# Alibaba Cloud

MaxCompute MaxCompute Product Introduction Product Introduction

Document Version: 20220511

**C-D Alibaba Cloud** 

### Legal disclaimer

Alibaba Cloud reminds you to carefully read and fully understand the terms and conditions of this legal disclaimer before you read or use this document. If you have read or used this document, it shall be deemed as your total acceptance of this legal disclaimer.

- 1. You shall download and obtain this document from the Alibaba Cloud website or other Alibaba Cloudauthorized channels, and use this document for your own legal business activities only. The content of this document is considered confidential information of Alibaba Cloud. You shall strictly abide by the confidentialit y obligations. No part of this document shall be disclosed or provided to any third part y for use without the prior written consent of Alibaba Cloud.
- 2. No part of this document shall be excerpted, translated, reproduced, transmitted, or disseminated by any organization, company or individual in any form or by any means without the prior written consent of Alibaba Cloud.
- 3. The content of this document may be changed because of product version upgrade, adjustment, or other reasons. Alibaba Cloud reserves the right to modify the content of this document without notice and an updated version of this document will be released through Alibaba Cloud-authorized channels from time to time. You should pay attention to the version changes of this document as they occur and download and obtain the most up-to-date version of this document from Alibaba Cloud-authorized channels.
- 4. This document serves only as a reference guide for your use of Alibaba Cloud products and services. Alibaba Cloud provides this document based on the "status quo", "being defective", and "existing functions" of its products and services. Alibaba Cloud makes every effort to provide relevant operational guidance based on existing technologies. However, Alibaba Cloud hereby makes a clear statement that it in no way guarantees the accuracy, integrit y, applicabilit y, and reliabilit y of the content of this document, either explicitly or implicitly. Alibaba Cloud shall not take legal responsibilit y for any errors or lost profits incurred by any organization, company, or individual arising from download, use, or trust in this document. Alibaba Cloud shall not, under any circumstances, take responsibilit y for any indirect, consequential, punitive, contingent, special, or punitive damages, including lost profits arising from the use or trust in this document (even if Alibaba Cloud has been notified of the possibilit y of such a loss).
- 5. By law, all the content s in Alibaba Cloud document s, including but not limited to pictures, architecture design, page layout, and text description, are intellectual property of Alibaba Cloud and/or its affiliates. This intellectual property includes, but is not limited to, trademark rights, patent rights, copyright s, and trade secret s. No part of this document shall be used, modified, reproduced, publicly transmitted, changed, disseminated, distributed, or published without the prior written consent of Alibaba Cloud and/or it s affiliates. The names owned by Alibaba Cloud shall not be used, published, or reproduced for marketing, advertising, promotion, or other purposes without the prior written consent of Alibaba Cloud. The names owned by Alibaba Cloud include, but are not limited to, "Alibaba Cloud", "Aliyun", "HiChina", and other brands of Alibaba Cloud and/or it s affiliates, which appear separately or in combination, as well as the auxiliary signs and patterns of the preceding brands, or anything similar to the company names, trade names, trademarks, product or service names, domain names, patterns, logos, marks, signs, or special descriptions that third parties identify as Alibaba Cloud and/or its affiliates.
- 6. Please directly contact Alibaba Cloud for any errors of this document.

### Document conventions

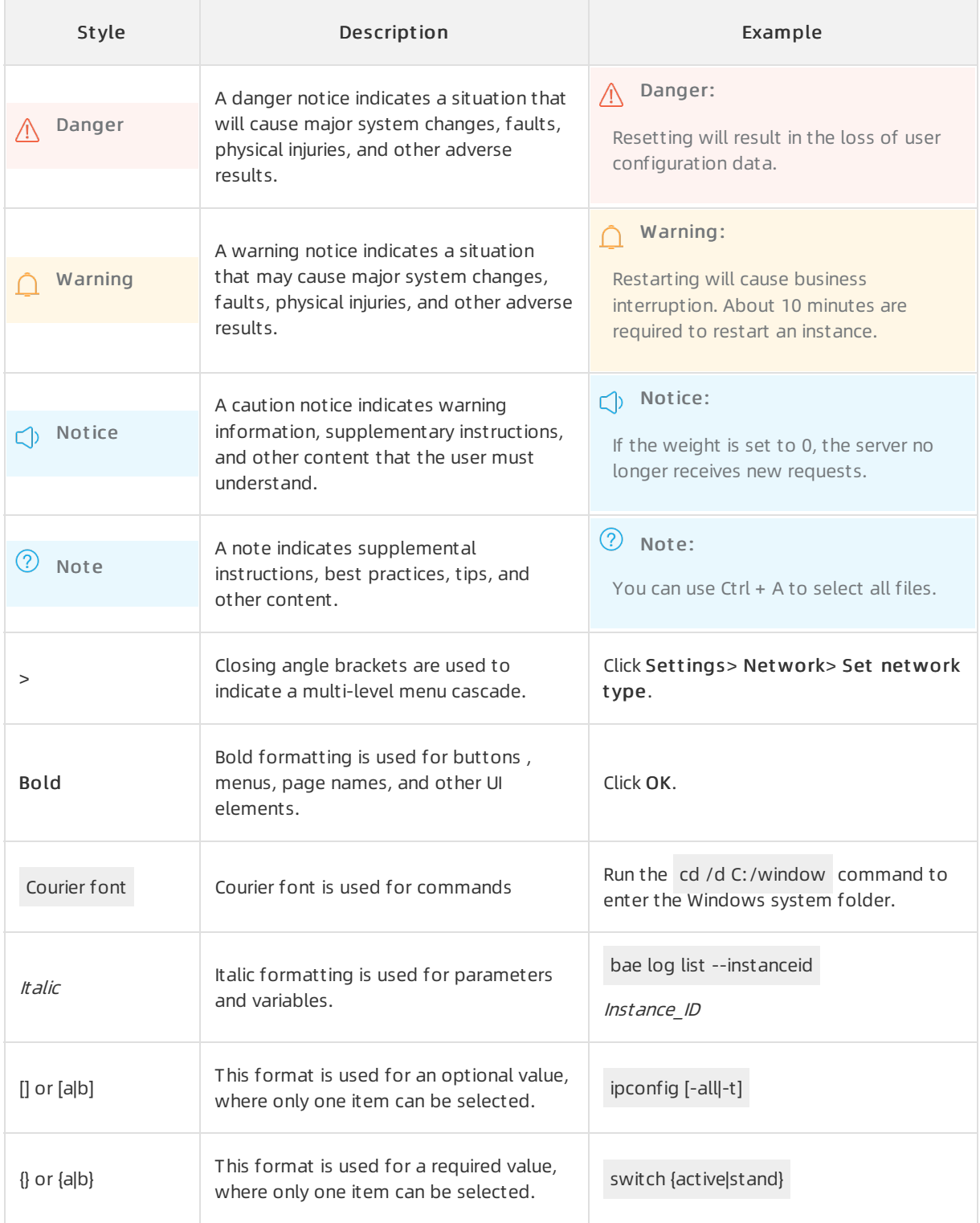

### Table of Contents

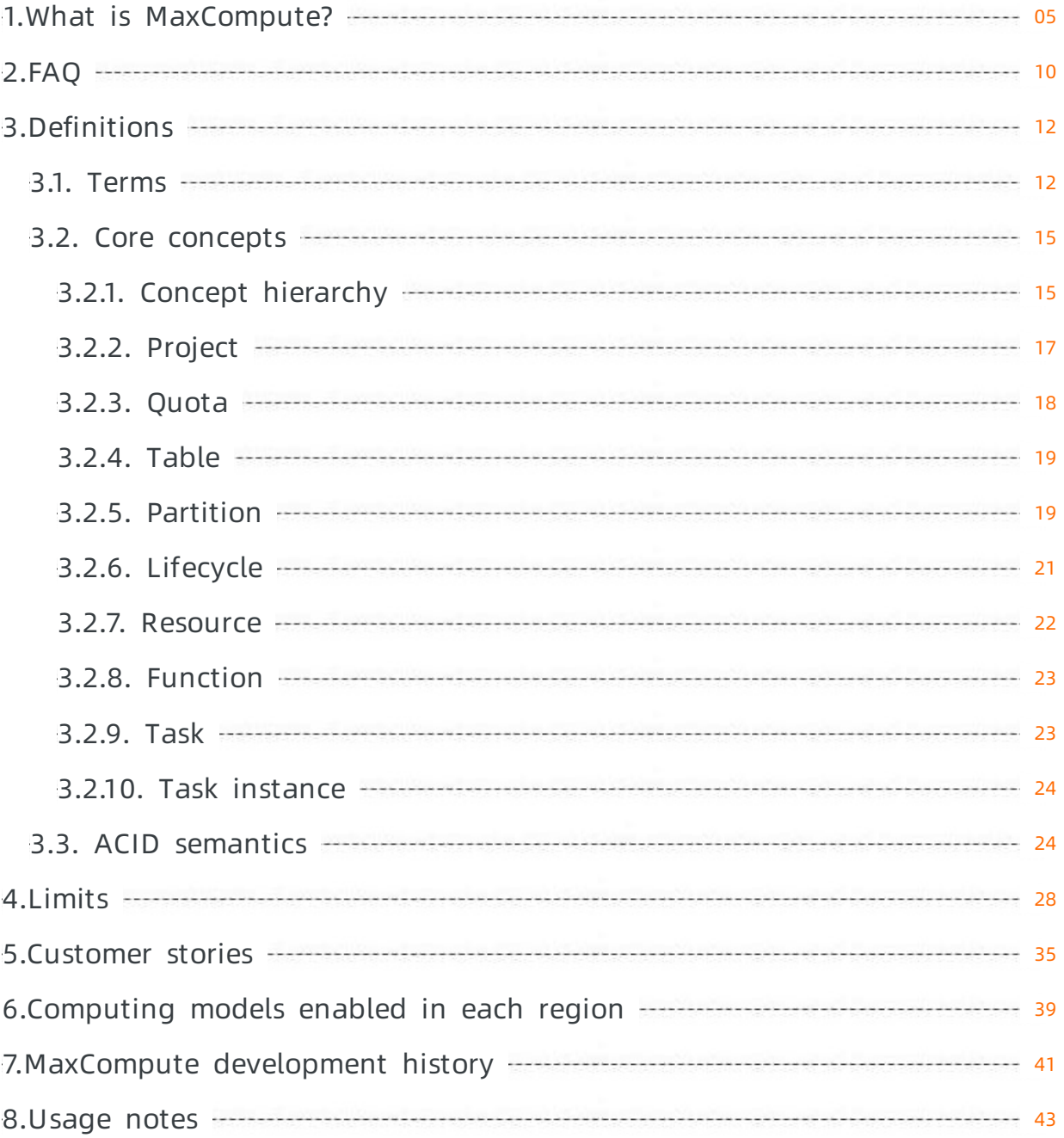

### <span id="page-4-0"></span>1.What is MaxCompute?

MaxCompute (formerly known as ODPS) is an enterprise-level cloud data warehouse that uses the software as a service (SaaS) model. MaxCompute is suitable for scenarios that require data analysis. It provides a fast, fully managed online data warehousing service in a serverless architecture. MaxCompute eliminates the constraints of traditional data platforms in terms of resource extensibility and elasticity, minimizes operations and maintenance (O&M) costs, and allows you to efficiently process and analyze large amounts of data at low costs.

As data collection techniques continue to diversify, enterprises in various industries accumulate terabytes, petabytes, or even exabytes of data. The rapid increase in the data amount exceeds the processing capacity of the traditional software industry. MaxCompute provides offline and streaming data access, supports large-scale data computing and query acceleration, and provides data warehousing solutions and analysis and modeling services for a variety of computing scenarios. MaxCompute also provides comprehensive data import solutions and various typical distributed computing models. It allows you to complete big data analytics without knowledge about distributed computing and maintenance.

MaxCompute is suitable for scenarios in which more than 100 GB of data needs to be stored or computed. MaxCompute can process up to exabytes of data and is widely used in Alibaba Group. MaxCompute is suitable for various big data processing scenarios, such as data warehousing and business intelligence (BI) analysis forlarge Internet enterprises, website log analysis, e-commerce transaction analysis, and exploration of user characteristics and interests.

MaxCompute is deeply integrated with the following Alibaba Cloud services:

• Dat aWorks

DataWorks provides a variety of features, such as end-to-end data synchronization, workflow design, data development, data management, and O&M for MaxCompute.

• Machine Learning Platform for AI

The algorithmcomponents of PAI can be used to train models based on data in MaxCompute.

• Ouick BI

Quick BI allows you to create reports for data in MaxCompute and analyze the data in a visualized manner.

#### Learning path

For more information about the concepts, basic operations, and advanced operations of MaxCompute, see [MaxCompute](https://www.alibabacloud.com/getting-started/learningpath/maxcompute) Learning Path.

#### Core features

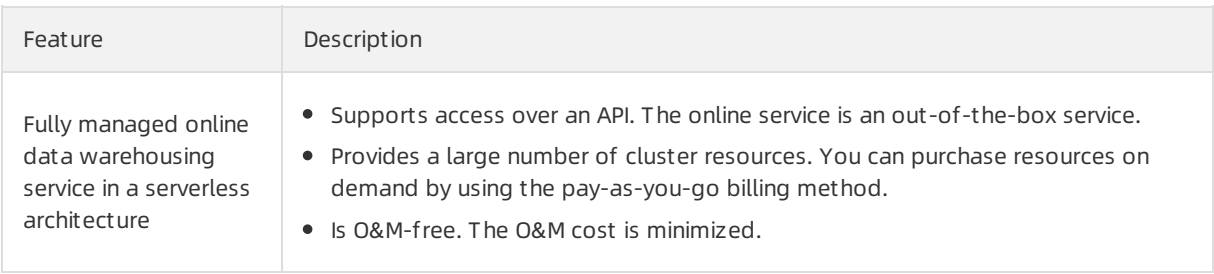

#### Product Introduction·What is MaxCo mpute?

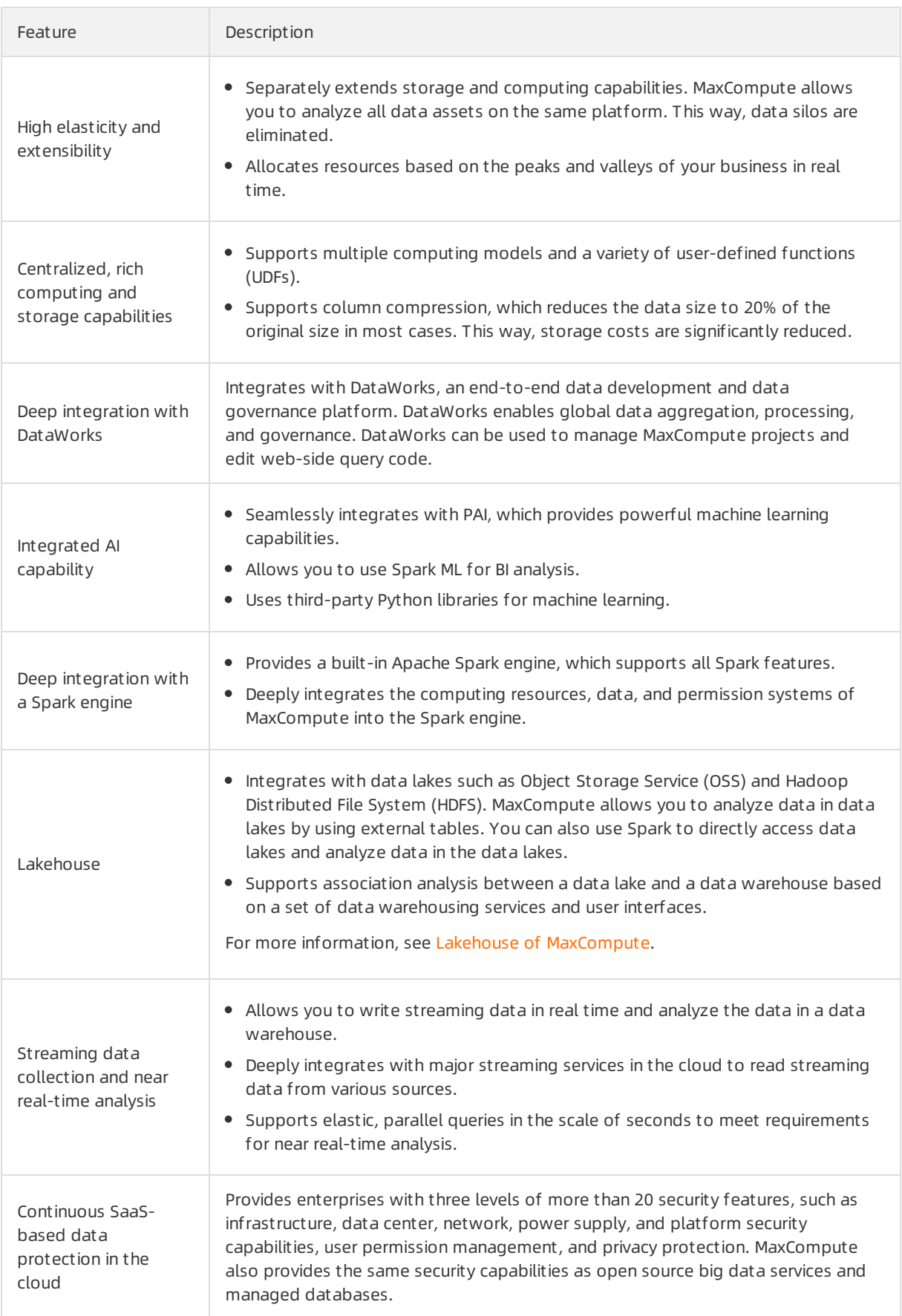

#### Architecture

Compute engine

The following figure shows the architecture of MaxCompute.

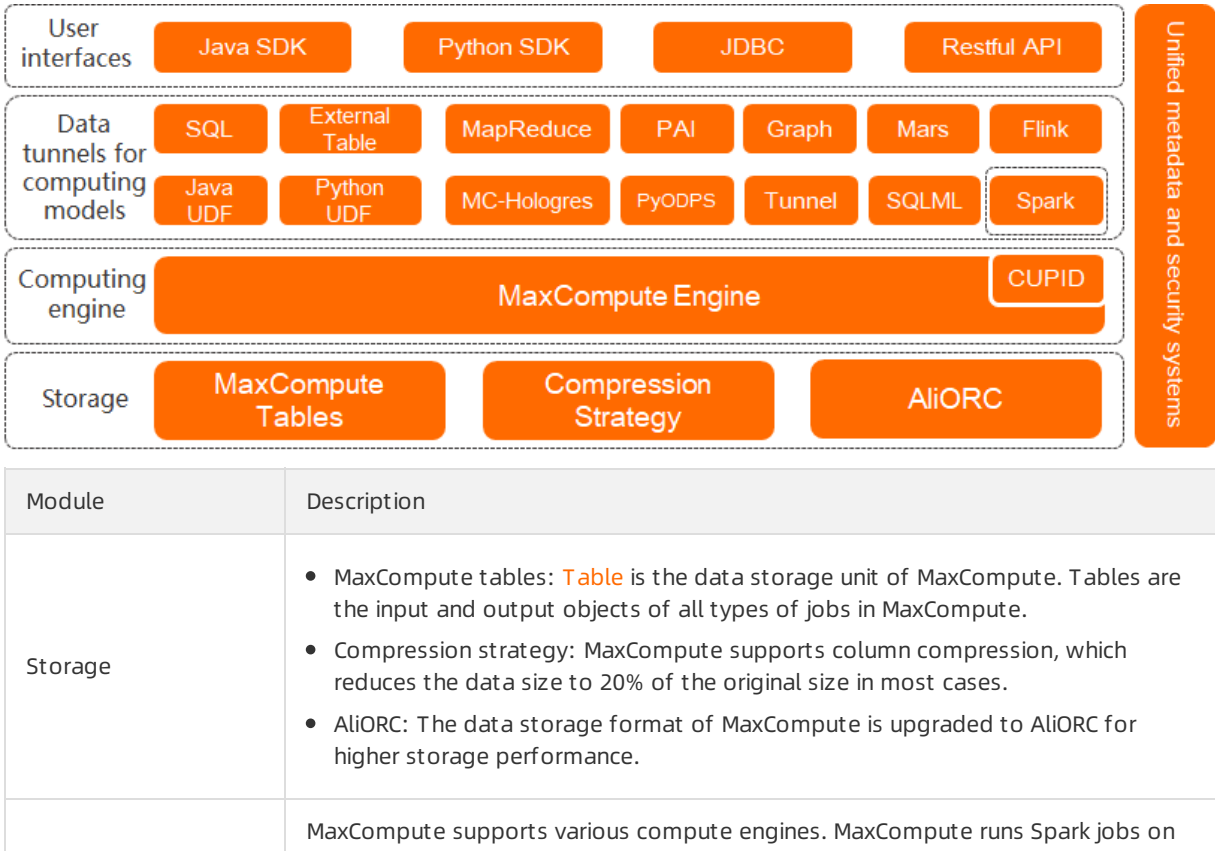

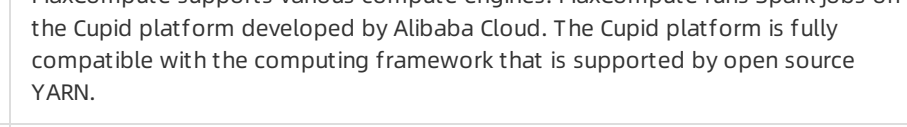

MaxCompute supports various data tunnels, which can meet your requirements in different scenarios:

• [SQL](https://www.alibabacloud.com/help/doc-detail/27860.htm#concept-awk-jmb-5db): MaxCompute supports SQL queries. You can use MaxCompute as traditional database software. However, MaxCompute is far more powerful than traditional database software and is capable of processing up to exabytes of data.

#### (?) Note

- MaxCompute SQL does not support transactions or indexes.
- The SQL syntax of MaxCompute is different from the SQL syntax of Oracle or MySQL. You cannot seamlessly migrate SQL statements from other databases to MaxCompute.
- You can use MaxCompute to compute more than 100 GB of data. MaxCompute SQL can return query results in minutes or seconds, but not in milliseconds.
- MaxCompute SQL is easy to use. To use MaxCompute SQL, you do not need to understand complex distributed computing concepts. If you have experience in database operations, you can familiarize yourself with MaxCompute SQL within a short period of time.

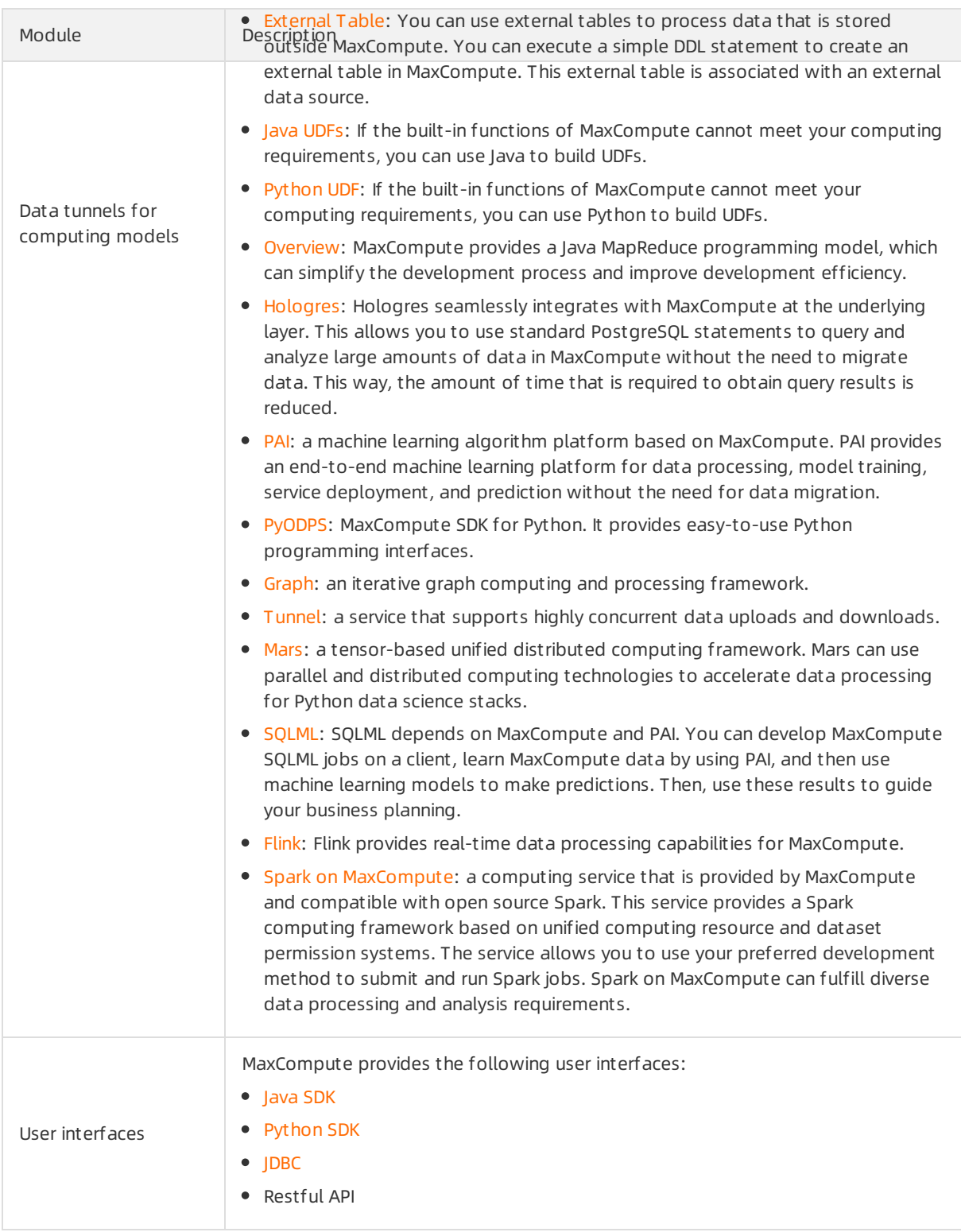

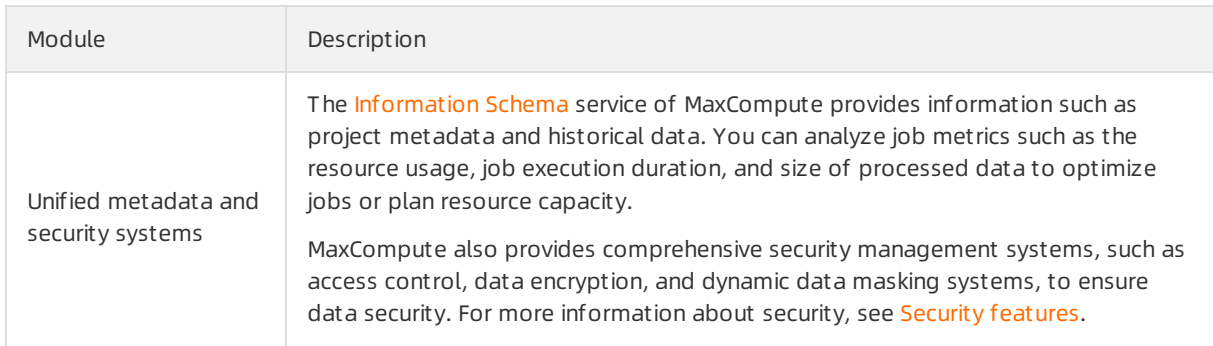

#### Benefits

MaxCompute has the following benefits:

- Ease-of-use
	- Helps you build a data warehouse that delivers high-performance storage and computing.
	- Pre-integrates multiple services, which simplifies standard SQL development.
	- o Provides comprehensive management and security capabilities.
	- Is O&M-free and supports the pay-as-you-go billing method. You are charged only forthe resources that you use.
- $\bullet$  High scalability to meet business requirements

Supports separate extension of storage and computing capabilities. The dynamic scaling feature frees you fromplanning capacity in advance and can meet the storage and computing requirements of rapid business growth.

Various analysis scenarios

Uses an open, unified platformto meet business requirements in various scenarios, such as data warehousing, BI, near real-time analysis, data lake analysis, and machine learning.

- Open platform
	- o Supports open interfaces and data ecosystems, which ensures flexible data migration, application migration, and customsoftware development.
	- o Supports flexible combination with commercial or open source services, such as Airflow and Tableau, to build various data applications.

#### Contact us

If you have questions or suggestions about [MaxCompute,](https://wx-in-i.dingtalk.com/invite-page/weixin.html?bizSource=____source____&corpId=dingb682fb31ec15e09f35c2f4657eb6378f&inviterUid=0DF074294CE0CA8B99372A3FA1525DE6&encodeDeptId=0054DC2B53AFE745) you can fill in the DingTalk group application formto join the DingTalk group forfeedback.

## <span id="page-9-0"></span>2.FAQ

This topic provides answers to some frequently asked questions about MaxCompute.

- What professional skills are required to use [MaxCompute?](#page-9-1)
- Does [MaxCompute](#page-9-2) provide an effective method to monitor business data?
- What is the role of a [MaxCompute](#page-9-3) project?
- How do I obtain an AccessKey pair in [MaxCompute?](#page-9-4)
- If the AccessKey pair of the current account is disabled and a new [AccessKey](https://www.alibabacloud.com/help/doc-detail/405461.htm#section-yz3-0p9-cta) pairis created, are the auto triggered nodes that are created by using the previous AccessKey pair affected?
- Does MaxCompute [automatically](#page-10-0) compress data when I create a MaxCompute table? Can I specify the compression format and storage format?
- Which types of tables are supported by [MaxCompute?](#page-10-1)
- To accomplish tasks by using [user-defined](#page-10-2) functions (UDFs) or MapReduce, what resources do I need to use?
- How do I underst and common error messages in [MaxCompute](#page-10-3) and troubleshoot issues based on the messages?

#### <span id="page-9-1"></span>What professional skills are required to use MaxCompute?

MaxCompute supports various data tunnels of computing models to meet your business requirements in different scenarios. To use MaxCompute for data analysis, you need only to be capable of using programming languages, such as SQL, Python, and Java.

#### <span id="page-9-2"></span>Does MaxCompute provide an effective method to monitor business data?

MaxCompute allows you to configure data [monitoring](https://www.alibabacloud.com/help/doc-detail/73829.htm#task-2458316) rules only by using the Data Quality feature of DataWorks. MaxCompute cannot monitorthe changes in the fields of external data sources.

#### <span id="page-9-3"></span>What is the role of a MaxCompute project?

A project is a basic organizational unit of MaxCompute. Similarto a database or schema in a traditional database system, a project is used to isolate users and control access requests. A project contains multiple objects, such as tables, resources, functions, and instances. You can have permissions to manage multiple projects. You can access objects of another project fromyour project after security authorization.

#### <span id="page-9-4"></span>How do I obtain an AccessKey pair in MaxCompute?

You can go to the [AccessKey](https://ram.console.aliyun.com/manage/ak) Pair page to create or query an AccessKey pair.

### If the AccessKey pair of the current account is disabled and a new AccessKey pair is created, are the auto triggered nodes that are created by using the previous AccessKey pair affected?

Yes, the auto triggered nodes that are created by using the previous AccessKey pair are affected. If you disable or delete an AccessKey pair, nodes in your DataWorks workspace fail to be run. Proceed with caution.

#### <span id="page-10-0"></span>Does MaxCompute automatically compress data when I create a MaxCompute table? Can I specify the compression format and storage format?

Yes, MaxCompute automatically compresses data at a ratio of 3:1 to 5:1. The default storage format is AliORC and cannot be changed.

#### <span id="page-10-1"></span>Which types of tables are supported by MaxCompute?

Internal tables and external tables are supported by MaxCompute. MaxCompute V2.0 and later support external tables.

- Data of internal tables is stored in MaxCompute. Data types of columns in internal tables can be any data types that are supported by MaxCompute.
- Data of external tables is not stored in MaxCompute. The data can be stored in Object Storage Service (OSS) or Tablestore. MaxCompute records only metadata of external tables. You can use external tables of MaxCompute to process unstructured data that is stored in OSS or Tablestore. The unstructured data includes video, audio, genetic, meteorological, or geographic data.

#### <span id="page-10-2"></span>To accomplish tasks by using user-defined functions (UDFs) or MapReduce, what resources do I need to use?

- UDF: After you write a UDF, you must package it into a JAR file and upload the file to MaxCompute as a resource. When you run the UDF, MaxCompute automatically downloads the JAR file and obtains the code to run the UDF. JAR files are a type of MaxCompute resource. When you upload a JAR file, a resource is created in MaxCompute.
- MapReduce: After you write a MapReduce program, you must package it into a JAR file and upload the file to MaxCompute as a resource. When you run the MapReduce program, the MapReduce framework automatically downloads the JAR file and obtains the code to run the MapReduce program.

You can upload text files and MaxCompute tables to MaxCompute as different types of resources. Then, you can read or use these resources when you run UDFs or MapReduce programs.

#### <span id="page-10-3"></span>How do I understand common error messages in MaxCompute and troubleshoot issues based on the messages?

Common error messages in MaxCompute are defined in the following standard format: Error code: General description - Context-related description . Common error messages of MaxCompute SQL, [MapReduce,](https://www.alibabacloud.com/help/doc-detail/34636.htm#concept-orf-tcw-tdb) and Tunnel jobs are different. For more information about error messages, see Error code overview.

## <span id="page-11-1"></span><span id="page-11-0"></span>3.Definitions 3.1. Terms

This topic describes the terms and concepts used in MaxCompute. This helps you better understand MaxCompute before you use MaxCompute.

### A

• AccessKey

An AccessKey pairis a credential for accessing Alibaba Cloud APIs. An AccessKey pair consists of an AccessKey ID and an AccessKey secret. After you create an Alibaba Cloud account on the International site (alibabacloud.com), an AccessKey pairis generated on the AccessKey [Management](https://ak-console.aliyun.com/#/) page. AccessKey pairs are used to identify users and verify the signature of requests for accessing MaxCompute or other Alibaba Cloud services, or connecting to third-party tools. Keep your AccessKey secret confidential to prevent credential leaks. If the AccessKey secret is accidentally leaked, disable or update your AccessKey secret immediately.

• authorization

Authorization allows a project administrator or project ownerto grant permissions on MaxCompute objects to other users. After authorization, these users can performspecific operations on MaxCompute objects. For example, these users can read, write, and view objects, such as tables, tasks, and resources. For more information about authorization, see [Permission](https://www.alibabacloud.com/help/doc-detail/104045.htm#concept-bcx-q25-ngb) overview.

 $\Gamma$ 

• console

A MaxCompute client that runs on Windows or Linux. The MaxCompute client allows you to run commands to performoperations, such as project management operations, DDL operations, and DML operations. For more information about how to use the MaxCompute client, see [MaxCompute](https://www.alibabacloud.com/help/doc-detail/27971.htm#concept-dvj-dzw-5db) client.

#### D

data type

The types of data in the columns of a MaxCompute table. For more information about MaxCompute data type [editions](https://www.alibabacloud.com/help/doc-detail/27821.htm#concept-jhp-4bb-5db) and the data types supported by each edition, see Data type editions.

• DDL

DDL operations, such as create a table or view. For more [information](https://www.alibabacloud.com/help/doc-detail/73768.htm#concept-l3j-w31-wdb) about DDL syntax, see DDL statements.

• DML

DML operations, such as INSERT, UPDATE, and DELETE operations. For more information about DML syntax, see DML [statements](https://www.alibabacloud.com/help/doc-detail/73775.htm#concept-yzd-ndb-wdb).

#### F

• function

Functions provided by MaxCompute include built-in functions and user-defined functions (UDFs). For more information about functions, see [Function](https://www.alibabacloud.com/help/doc-detail/27823.htm#concept-tsg-whb-5db).

#### I

• inst ance

Instances are used to run jobs. For more information, see Task [instance](https://www.alibabacloud.com/help/doc-detail/27825.htm#concept-vpx-s3b-5db).

#### J

• Iob Scheduler

Job Scheduleris a module in the kernel of the Apsara distributed operating system. Job Scheduleris used to manage resources and schedule jobs. Job Scheduler also provides a basic programming framework for application development. Job Scheduler serves as the underlying task scheduling module of MaxCompute.

#### M

• MapReduce

MapReduce is a programming model for data processing. MapReduce is used for parallel operations on large datasets. You can use the Java API provided by MapReduce to write MapReduce programs and process MaxCompute data. The idea of MapReduce is to classify data processing methods as Map and Reduce. The Map method is used forthe mapping of data and the Reduce method is used forthe combination of data.

Before you performthe Map operation, make sure that the input data is sliced into data blocks of equal size. Each data block is processed as the input to a single Map worker node. This way, multiple Map worker nodes can work at the same time. Each Map worker node processes an input data block and generates the intermediate result to a Reduce worker node. Then, the Reduce worker node combines the outputs of multiple Map worker nodes to obtain the final result. For more information, see [MapReduce](https://www.alibabacloud.com/help/doc-detail/27875.htm#t12013.html).

#### $\Omega$

• ODPS

ODPS is the original name of MaxCompute.

#### P

 $\bullet$  partition

A partition is a division of a table based on the partition key, which consists of one or more partition key columns. Partitions are used to divide the data stored in a table. If a table is not partitioned, data in the table is stored in the directory that stores the table. If a table is partitioned, each partition corresponds to a subdirectory in the directory that stores the table. In this case, data is stored in separate subdirectories. For more information about partitions, see [Partition](https://www.alibabacloud.com/help/doc-detail/27820.htm#concept-qlm-lz1-5db).

• project

A project is a basic organizational unit of MaxCompute. Similarto a database or schema in a traditional database system, a project is used to isolate users and control access requests. For more information about projects, see [Project](https://www.alibabacloud.com/help/doc-detail/27818.htm#concept-th4-4v1-5db).

 $\Omega$ 

• quota

Quota serves as a computing resource pool of MaxCompute. Quotas provide computing resources that are required for running jobs. For more information about quotas, see [Quota](https://www.alibabacloud.com/help/doc-detail/310940.htm#concept-2112938).

R

#### • role

Role is a concept in the MaxCompute security feature. A role can be considered a set of users who have the same permissions. One user can assume multiple roles, and multiple users can assume the same role. After you grant permissions to a role, all users who are assigned this role are granted the same [permissions.](https://www.alibabacloud.com/help/doc-detail/27934.htm#concept-r4v-qzz-vdb) For more information about how to manage roles, see Role planning and management.

• resource

Resource is a special concept of MaxCompute. You must have the required resources to implement UDFs and MapReduce operations in MaxCompute. For more information about resources, see [Resource](https://www.alibabacloud.com/help/doc-detail/27822.htm#concept-fqd-ygb-5db).

#### S

• SDK

A Software Development Kit (SDK) is a collection of development tools used by software engineers to build application software for specific software packages, software instances, software frameworks, hardware platforms, operating systems, or document packages. MaxCompute supports SDK for [Java](https://www.alibabacloud.com/help/doc-detail/34614.htm#concept-utw-vvc-5db) and SDK for [Python](https://www.alibabacloud.com/help/doc-detail/34615.htm#t12065.html).

• sandbox

A sandbox is an isolated environment to restrict programactions based on security policies. A sandbox serves as a security mechanismto isolate Java code execution in a separate environment and restrict malicious code fromaccessing local systemresources. This prevents damage to the local system. [MaxCompute](https://www.alibabacloud.com/help/doc-detail/27967.htm#t12022.html) MapReduce and UDFs that run in a distributed environment are restricted by Java sandbox.

 $\bullet$  security

The MaxCompute multi-tenant data security systemprovides features, such as user authentication, user and permission management, resource sharing across projects, and project data protection. For more information about the security management operations of [MaxCompute,](https://www.alibabacloud.com/help/doc-detail/104045.htm#concept-bcx-q25-ngb) see Permission overview.

T

table

In MaxCompute, tables are used to store data. For more information about tables, see [Table](https://www.alibabacloud.com/help/doc-detail/27819.htm#concept-nbg-my1-5db).

• Tunnel

Tunnel is a data channel in MaxCompute. Tunnel provides highly concurrent offline data uploads and downloads. You can use MaxCompute Tunnel to upload data in batches to MaxCompute or download data in batches to your on-premises machine. For more information about related commands, see Tunnel [commands](https://www.alibabacloud.com/help/doc-detail/27833.htm#concept-rkf-2wc-5db) or [MaxCompute](https://www.alibabacloud.com/help/doc-detail/27837.htm#t11971.html) Tunnel SDK.

- U
- UDF

In a broad sense, UDFs include user-defined scalarfunctions, user-defined aggregate functions (UDAFs), and user-defined table-valued functions (UDTFs). MaxCompute allows you to develop UDFs in Java or Python. For more information, see [MaxCompute](https://www.alibabacloud.com/help/doc-detail/27866.htm#concept-dkq-tn2-vdb) UDF.

In a narrow sense, UDFs refer to only user-defined scalar functions. The input and output data of a UDF have a one-to-one mapping relationship, which indicates that one value is returned every time a UDF reads one row of data.

UDAF

The input and output data of a UDAF have a many-to-one mapping relationship. Multiple input records are aggregated to generate one output value. UDAFs can be used with the GROUP BY clause of SQL statements. For more information about UDAFs, see [UDAF](https://www.alibabacloud.com/help/doc-detail/27866.htm#concept-dkq-tn2-vdb).

• UDTF

Only [UDTF](https://www.alibabacloud.com/help/doc-detail/109866.htm#concept-bvw-yk1-1hb)s can return multiple fields. For more information about UDTFs, see UDTF.

user

Useris a concept in the MaxCompute security feature. You can access MaxCompute by using an Alibaba Cloud account, a RAM user, or a user who is assigned a RAM role. All users, except the project owner, must be added to a MaxCompute project and granted the related permissions to manage data, jobs, resources, and functions in MaxCompute. For more information about how to manage users, see User planning and [management](https://www.alibabacloud.com/help/doc-detail/27933.htm#concept-kvw-stz-vdb).

#### $\mathbf{v}$

• view

A view is a virtual table that is created based on existing tables. Its schema and content are derived fromthese tables. A view corresponds to one or more tables. You can use views if you want to retain query results without the need to create additional tables. For more information about views, see [View-related](https://www.alibabacloud.com/help/doc-detail/73770.htm#concept-wjt-sj1-wdb) operations.

### <span id="page-14-0"></span>3.2. Core concepts

### <span id="page-14-1"></span>3.2.1. Concept hierarchy

MaxCompute introduces a concept hierarchy that can inspire you to put forward ideas for subsequent project planning and security management. This topic introduces the hierarchy and brief definitions of core concepts in MaxCompute.

The following figure shows the hierarchy of core concepts in MaxCompute.

#### MaxCompute

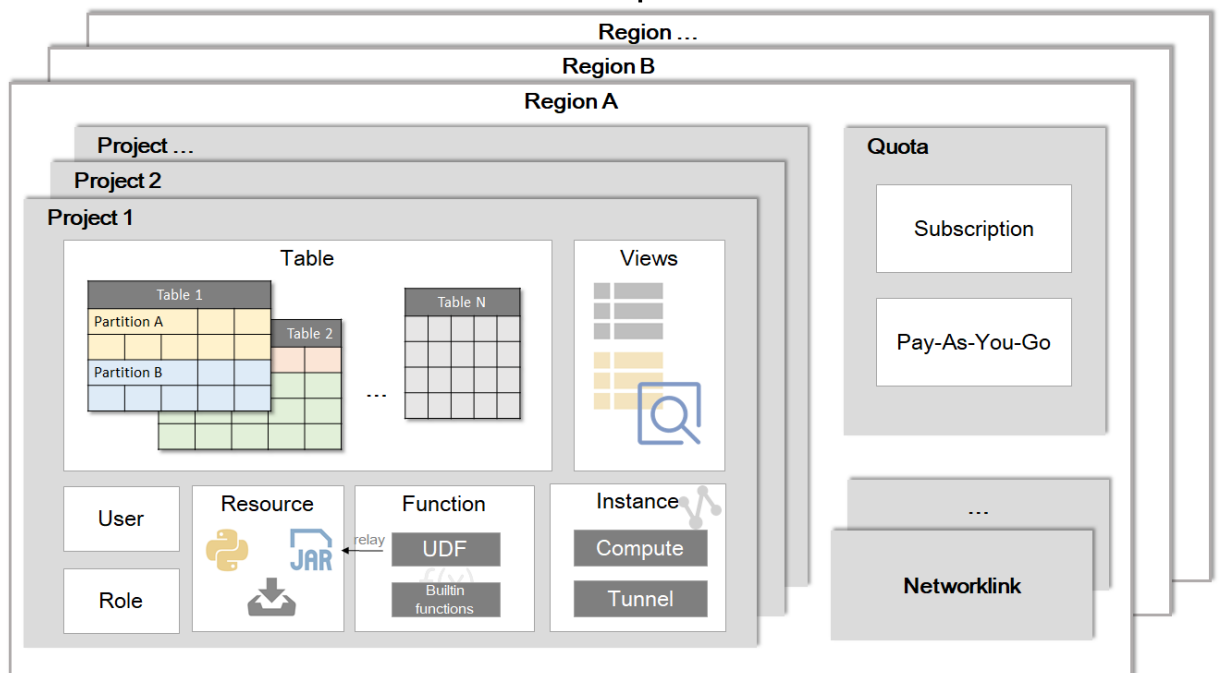

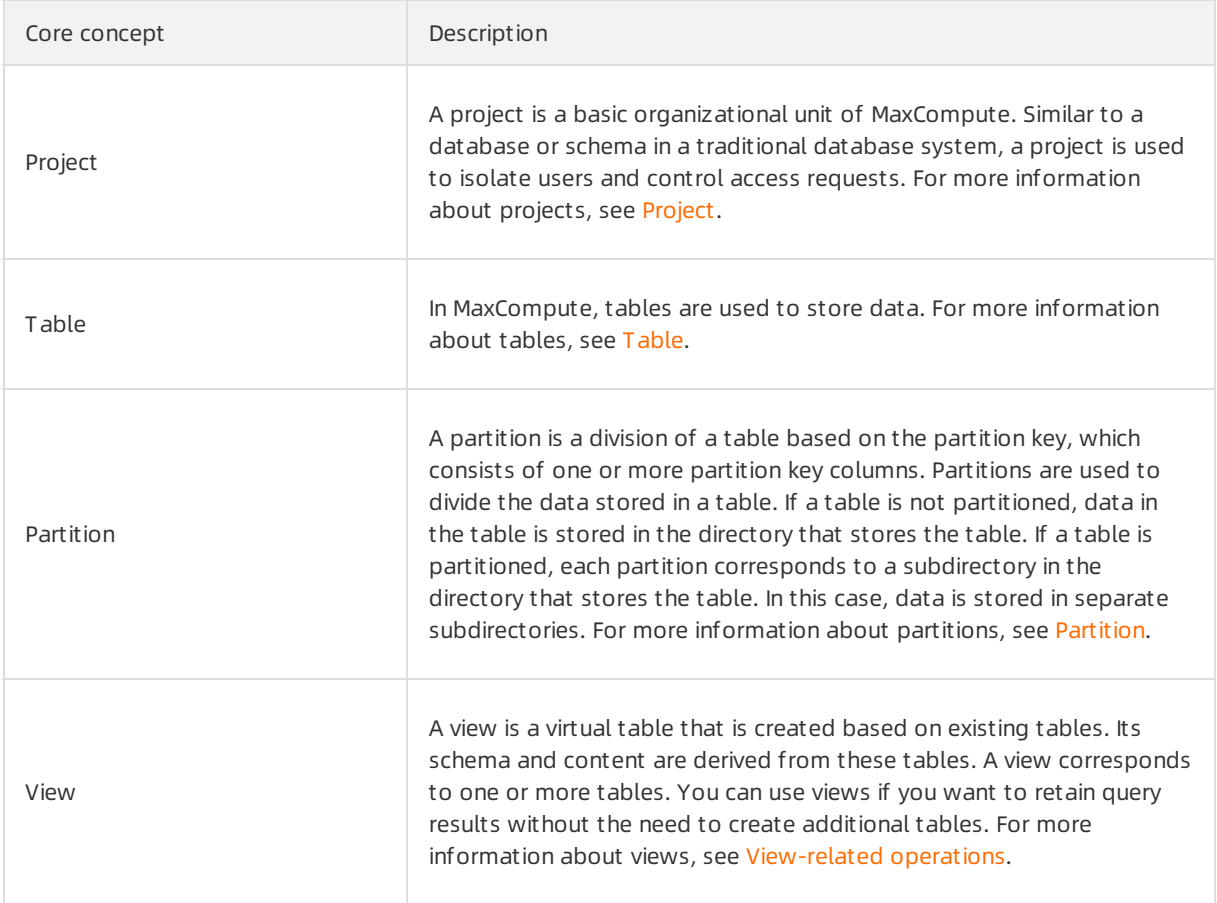

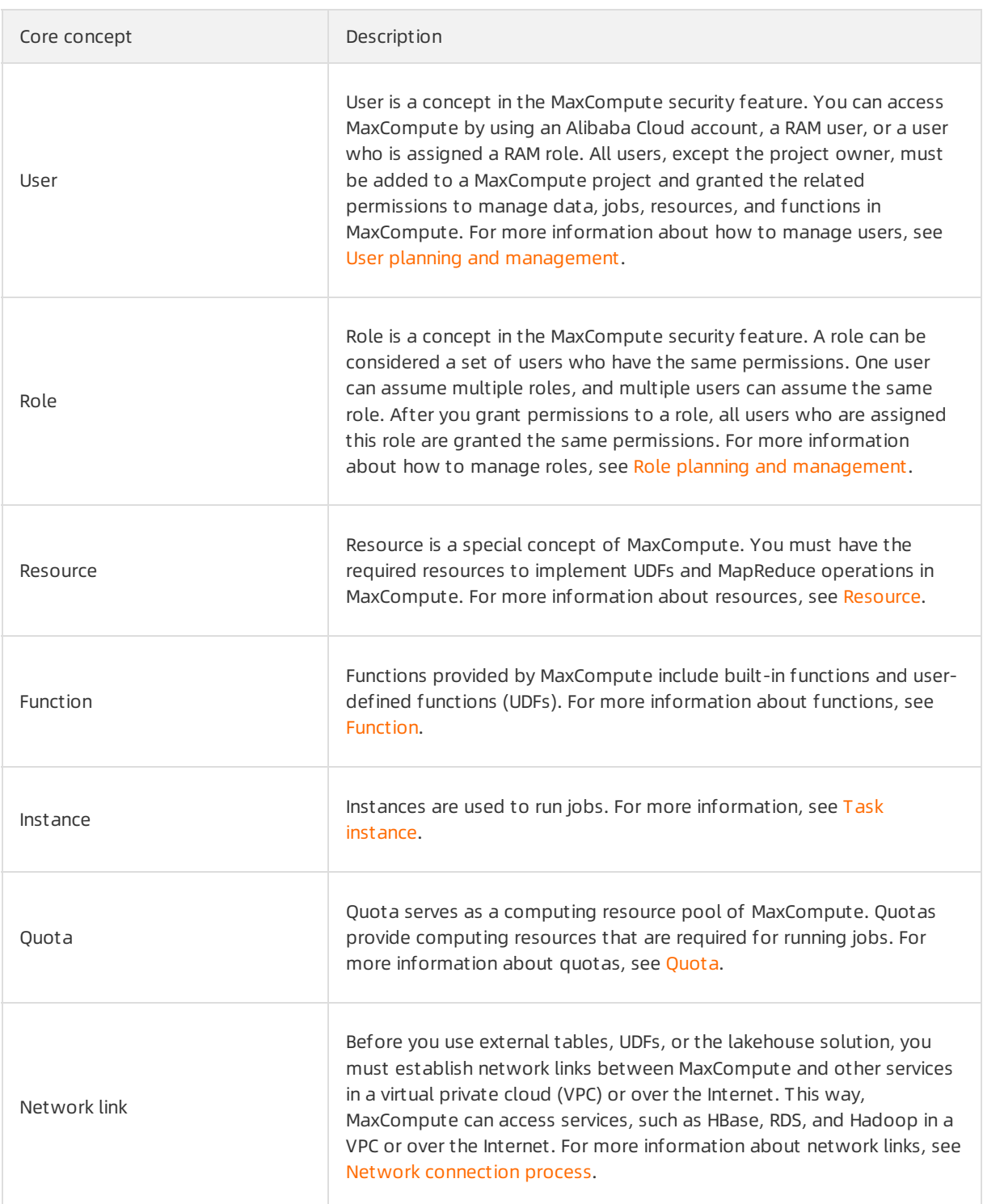

### <span id="page-16-0"></span>3.2.2. Project

A project is a basic organizational unit of MaxCompute. A project in MaxCompute is similarto a database or schema in a traditional database management system. Projects are used to isolate users and manage access requests. A project contains multiple objects, such as tables, resources, functions, and instances.

You can have permissions to manage multiple projects. You can access objects of another project from your project after relevant security [authorization.](https://www.alibabacloud.com/help/doc-detail/34602.htm#concept-oq1-qk1-wdb) For more information, see Cross-project resource access based on packages.

You can run the use project; command to enter a project. The following command shows an example:

```
-- Enter a project named my project.
use my project;
```
After you run the preceding command, you can enter a project named my\_project and manage objects such as tables, resources, functions, and instances in the project. The use project; command is provided by the MaxCompute client. For more information about other commands provided by MaxCompute, see Common [MaxCompute](https://www.alibabacloud.com/help/doc-detail/27827.htm#t11957.html) commands.

 $\Omega$  Note A project in MaxCompute is associated with a workspace in DataWorks. For more information, see Basic mode and [standard](https://www.alibabacloud.com/help/doc-detail/85772.htm#concept-z2j-nwp-r2b) mode.

### <span id="page-17-0"></span>3.2.3. Quota

Quota serves as a computing resource pool of MaxCompute. It provides the CPU and memory resources that are required for computing jobs, such as MaxCompute SQL jobs, MapReduce jobs, Spark jobs, Mars jobs, and Machine Learning Platformfor AI(PAI) jobs.

The unit of MaxCompute computing resources is compute unit (CU). One CU equals 1 CPU core and 4 GB of memory. Quotas are classified into subscription resource quotas and pay-as-you-go resource quotas based on the billing methods of resources. For more information about the billing methods, see [Subscription标准版](https://www.alibabacloud.com/help/doc-detail/116192.htm#concept-187927).

If you purchase subscription resource quotas, you can performfine-grained management forthese quotas. For more information, see Use [MaxCompute](https://www.alibabacloud.com/help/doc-detail/66565.htm#concept-cqp-qcb-wdb) Management.

**• [Configure](https://www.alibabacloud.com/help/doc-detail/66565.htm#concept-cqp-qcb-wdb/section-hpy-qnc-h2v) quota groups** 

You can add, change, orremove quota groups. You can also configure resource scheduling periods for quota groups. This ensures that different projects can schedule computing resources in different periods of time.

• [Change](https://www.alibabacloud.com/help/doc-detail/66565.htm#concept-cqp-qcb-wdb/section-biq-anv-gnl) the quota group of a project

You can change the quota groups that are associated with a MaxCompute project.

You can associate MaxCompute projects with quota groups by using the following methods. After projects are associated with quota groups, the computing jobs that you submit in the projects use the quota groups that are associated with the projects to compute data.

- When you create a MaxCompute project, you can configure the quot a group parameter to specify the quota group that you want to associate with the project.
- To change the quota group that is associated with an existing MaxCompute project, you can go to the [MaxCompute](https://workbench-intl.data.aliyun.com/consolenew?#/MCEngines) console, find the project, and then click Switch quota group in the Actions column. You can also change the quota group that is associated with the project on the Project s tab of MaxCompute Management. For more information, see [Change](https://www.alibabacloud.com/help/doc-detail/66565.htm#concept-cqp-qcb-wdb/section-biq-anv-gnl) the quota group of a project.

 $\odot$  Note We recommend that you associate different quota groups with different MaxCompute projects based on your business requirements.

### <span id="page-18-0"></span>3.2.4. Table

Tables are the units that are used to store data in MaxCompute. Logically, a table is a two-dimensional structure that consists of rows and columns. Each row represents a record. Each column represents a field whose values are of the same data type. One record can contain one or more columns. The column names and data types constitute the schema of the table.

Tables are the input and output objects of all computing tasks in MaxCompute. You can create a table, delete a table, and import data to a table. For more information, see Table [operations](https://www.alibabacloud.com/help/doc-detail/27829.htm#concept-jvv-vk2-vdb).

 $\heartsuit$  Note The Data Map module of DataWorks allows you to create and organize MaxCompute tables, manage data lifecycles, modify table schemas, and manage permissions on tables, resources, or functions.

MaxCompute V2.0 or later supports internal tables and foreign tables.

- Data of internal tables is stored in MaxCompute. Columns in internal tables can be of any data [types](https://www.alibabacloud.com/help/doc-detail/27821.htm#concept-jhp-4bb-5db) that are supported by MaxCompute.
- Data of foreign tables is not stored in [MaxCompute.](https://www.alibabacloud.com/product/oss) Instead, the data can be stored in Object Storage Service (OSS) or [Tablestore](https://www.alibabacloud.com/product/ots). MaxCompute records only metadata of foreign tables. You can use foreign tables of MaxCompute to process unstructured data that is stored in OSS or Tablestore, such as video, audio, genetic, meteorological, or geographic data.

### <span id="page-18-1"></span>3.2.5. Partition

A partitioned table is a table with partitions. You can specify one or more columns as partition key columns to create a partitioned table. Partitioned tables are similarto individual directories in a distributed file system. A partition is similarto a directory and all data in the partition is similarto all data files underthe directory.

#### **Overview**

To partition a table is to classify data of the same category into the same partition. The classification is based on the partition key, which can consist of one or more primary key columns in the table.

In MaxCompute, each value in a partition key column is specified as a partition. You can specify multilevel partitions with multiple partition key columns. Multi-level partitions are similarto multi-level directories in structure.

Partitioned tables improve query efficiency. You can specify the name of the partition that you want to query by using the WHERE clause. This way, MaxCompute scans only the specified partition, which improves processing efficiency and reduces cost. If you specify the name of the partition that you want to access when you query the table, only the specified partition is read.

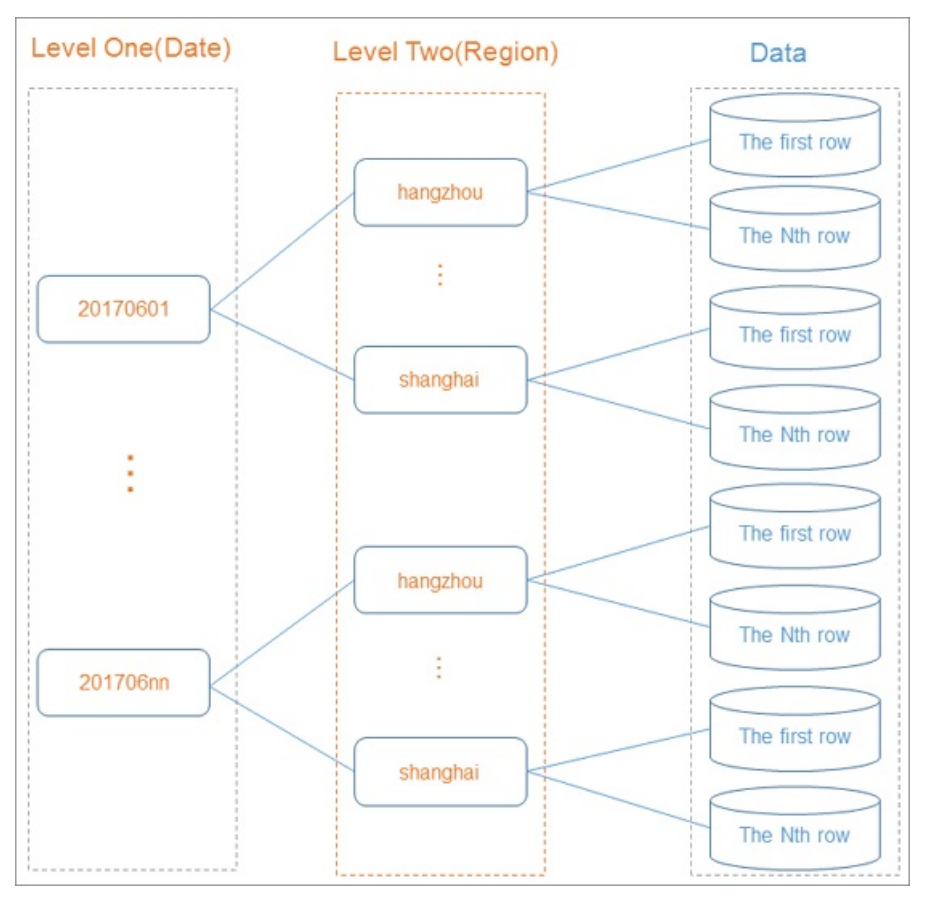

The execution of some SQL jobs for operations on partitions is less efficient and may incur higher costs. For more information, see Insert or overwrite data into dynamic partitions (DYNAMIC [PARTITION\)](https://www.alibabacloud.com/help/doc-detail/73779.htm#concept-b1p-qdb-wdb).

The statements that are used to process partitioned and non-partitioned tables are different in MaxCompute. For more information, see Table [operations](https://www.alibabacloud.com/help/doc-detail/73768.htm#concept-l3j-w31-wdb) and INSERT [OVERWRITE](https://www.alibabacloud.com/help/doc-detail/73775.htm#concept-yzd-ndb-wdb) and INSERT INTO.

#### Limits

- A table can contain up to six levels of partitions.
- A table can contain up to 60,000 partitions.
- Up to 10,000 partitions can be queried at a time.
- The values in a partition key column of the STRING type cannot contain Chinese characters.

#### Data types of partition key columns

MaxCompute V2.0 supports partition key columns of the TINYINT, SMALLINT, INT, BIGINT, VARCHAR, and STRING types.

MaxCompute V1.0 supports only partition key columns of the STRING type. You can specify the data type of a partition key column as BIGINT. However, only the partition key column is of the BIGINT type. All the data in the partition key column is processed as a string in operations, such as the calculation and comparison of data in partition key columns. In the following example, the return result of the statements contains only one row. This is because 10 is treated as a string to be compared with 2 and the row where the value of pt is 10 is not returned.

```
--- Create a table named parttest.
CREATE TABLE parttest (a bigint) PARTITIONED BY (pt bigint);
--- Insert data into the parttest table.
INSERT INTO parttest partition(pt) (a,pt) values (1, 1);
INSERT INTO parttest partition(pt) (a,pt) values (1, 10);
--- Query the rows where the value of pt is greater than or equal to 2.
SELECT * FROM parttest WHERE pt >= '2';
```
#### Examples

• Create a partition.

```
-- Create a partitioned table that contains two levels of partitions. In the partitioned
table, pt is used as a level-1 partition key column and region is used as a level-2 parti
tion key column.
CREATE TABLE src (shop name string, customer id bigint) PARTITIONED BY (pt string,region
string);
```
Use the values in partition key columns as filter conditions to query a table.

```
-- The following example shows a correct usage. When MaxCompute generates a query plan, o
nly the data whose region is 'hangzhou' in the '20170601' partition is used as input data
.
select * from src where pt='20170601'and region='hangzhou';
-- The following example shows an incorrect usage. In this example, the effectiveness of
the partition filtering cannot be ensured. Data in the pt partition key column is conside
red as a string. When a value of the STRING type is compared with a value of the BIGINT t
ype, 20170601 in this example, MaxCompute converts both data types to DOUBLE, which cause
s a loss in precision.
select * from src where pt = 20170601;
```
### <span id="page-20-0"></span>3.2.6. Lifecycle

This topic describes the lifecycle of a MaxCompute table.

The lifecycle of a MaxCompute table or a partition starts at the time when the data in the table or partition was last updated. If the data remains unchanged for a specific period of time, MaxCompute automatically reclaims the table or partition. The period of time for which the data remains unchanged is the lifecycle of the table orthe partition.

- The value of a lifecycle is a positive integer. Unit: days.
- If the data in a non-partitioned table remains unchanged within the lifecycle of the table, MaxCompute automatically executes a statement that is similarto DROP TABLE to reclaimthe table. The lifecycle of a non-partitioned table starts fromthe time specified by LastDataModifiedTime. LastDataModifiedTime specifies the time when the data in a non-partitioned table is last modified.
- The partitions of a table can be separately reclaimed. MaxCompute automatically reclaims partitions

whose data remains unchanged within the lifecycle. The lifecycle of a partition starts fromthe time specified by LastDataModifiedTime. LastDataModifiedTime specifies the time when the data in a partition is last modified. Unlike non-partitioned tables, a partitioned table is not deleted even if all of its partitions have been reclaimed.

#### (?) Note

A lifecycle-based table scan is performed at a scheduled time each day to scan all the partitions of a table. A partition can be reclaimed only if the period afterthe time specified by LastDataModifiedTime exceeds the lifecycle.

For example, the lifecycle of a partitioned table is one day and the data in one of the table partitions was last modified at 15:00 on February 17, 2020. If MaxCompute scans this table before 15:00 of February 18, 2020, the table partition is not reclaimed because the period afterthe time specified by LastDataModifiedTime is less than the one-day lifecycle. If MaxCompute scans this table on February 19, 2020, the table partition is reclaimed because the period afterthe time specified by LastDataModifiedTime exceeds the one-day lifecycle.

- The lifecycle feature allows MaxCompute to periodically reclaima table or a partition. The availability of the systemdetermines whether MaxCompute can immediately reclaima table or a partition when the period afterthe time specified by LastDataModifiedTime exceeds the lifecycle of the table orthe partition. Therefore, MaxCompute cannot always reclaima table or a partition immediately afterthe lifecycle elapsed.
- $\circ$  After a table is dropped, all properties of the table are dropped, including the lifecycle. If you create anothertable that has the same name as the dropped table, the lifecycle properties of the table that you created prevail.
- You can specify a lifecycle fortables. You cannot specify a lifecycle for partitions. The lifecycle that you specify for a partitioned table applies to all partitions of this table. You can specify a lifecycle when you create a table.
- If you do not specify a lifecycle for a table, the table will not be automatically reclaimed based on lifecycle rules.

For more information about how to specify and modify the lifecycle of a table or how to configure the LastDataModifiedTime parameter of a table, see Table [operations](https://www.alibabacloud.com/help/doc-detail/73768.htm#concept-l3j-w31-wdb).

### <span id="page-21-0"></span>3.2.7. Resource

This topic describes the concept of resource and the types of resources in MaxCompute. Resources are used when you performsome specific operations.

#### Concept

Resource is a concept specific to MaxCompute. To accomplish tasks by using [user-defined](https://www.alibabacloud.com/help/doc-detail/27866.htm#concept-dkq-tn2-vdb) functions (UDFs) or [MapReduce](https://www.alibabacloud.com/help/doc-detail/27875.htm#t12013.html), you must upload files as MaxCompute resources.

- SQL UDF: After you write a UDF, you must compress the code of the UDF into a JAR package and upload the package to MaxCompute as a resource. When you execute the UDF, MaxCompute automatically downloads the JAR package and obtains the code in the package to execute the UDF. JAR files are a type of MaxCompute resource. When you upload a JAR file, a resource is created in MaxCompute.
- MapReduce: After you write a MapReduce program, you must compress the programinto a JAR

package and upload the package to MaxCompute as a resource. When you run a MapReduce job, MapReduce automatically downloads the JAR package and obtains the code in the package to run the MapReduce job.

You can upload text files and MaxCompute tables to MaxCompute as resources. Then, you can access or use the resources when you execute UDFs orrun MapReduce jobs. MaxCompute provides APIs that you can call to access and use resources. For more information, see [Resource](https://www.alibabacloud.com/help/doc-detail/27891.htm#t12029.html) samples and Java [UDFs](https://www.alibabacloud.com/help/doc-detail/27866.htm#concept-dkq-tn2-vdb).

 $\heartsuit$  Note Some limits are imposed on how MaxCompute [UDFs](https://www.alibabacloud.com/help/doc-detail/27866.htm#t12002.html) and [MapReduce](https://www.alibabacloud.com/help/doc-detail/27875.htm#t12013.html) access resources. For more information, see [Limits](https://www.alibabacloud.com/help/doc-detail/51847.htm#t12042.html).

#### Resource types

You can upload an object whose size is no more than 500 MB to MaxCompute as a resource. MaxCompute supports the following types of resources:

- File: files in the .zip, .so, or.jarformat.
- Table: tables in MaxCompute.

 $\odot$  Note Only BIGINT, DOUBLE, STRING, DATETIME, and BOOLEAN fields are supported in tables that are referenced by MapReduce.

- JAR: compiled JAR packages.
- Archive: compressed files that are identified by the resource name extension. The following file types are supported: .zip, .tgz, .tar.gz, .tar, and .jar.
- Python: the Python code that you write. You can use Python code to register Python UDFs.

For more information about [resource-related](https://www.alibabacloud.com/help/doc-detail/137575.htm#task-2368888) [operations](https://www.alibabacloud.com/help/doc-detail/27831.htm#concept-pps-h1f-vdb), see Resource operations or MaxCompute resources.

### <span id="page-22-0"></span>3.2.8. Function

This topic describes the built-in functions and user-defined functions (UDFs) that MaxCompute provides.

MaxCompute provides SQL computing capabilities. You can use the built-in [functions](https://www.alibabacloud.com/help/doc-detail/27864.htm#t11996.html) in MaxCompute SQL statements to complete some computing and counting tasks. If the built-in functions do not meet your requirements, you can use the Java APIs that MaxCompute provides to develop UDFs.

[UDFs](https://www.alibabacloud.com/help/doc-detail/27866.htm#t12002.html) can be classified into scalar-valued functions, user-defined aggregate functions (UDAFs), and user-defined table functions (UDTFs).

After you develop a UDF, you must compile the UDF code to a JAR package, upload the package to MaxCompute as a resource, and then registerthe UDF in MaxCompute.

 $\odot$  Note To use a UDF in MaxCompute, you only need to specify its name and parameters in an SQL statement as you do when you use the built-in functions of MaxCompute.

For more [information](https://www.alibabacloud.com/help/doc-detail/27832.htm#t11962.html) about how to manage [function](https://www.alibabacloud.com/help/doc-detail/27832.htm#t11962.html)s, see Create a function, Delete a function, and List functions.

### <span id="page-22-1"></span>3.2.9. Task

> Document Version: 20220511 23

A task is the basic computing unit of MaxCompute. Computing jobs such as those involving SQL and MapReduce are completed by using tasks.

[MaxCompute](https://www.alibabacloud.com/help/doc-detail/73775.htm#concept-yzd-ndb-wdb) parses most of the tasks that you submit, especially computing tasks such as SQL DML statements and [MapReduce](https://www.alibabacloud.com/help/doc-detail/27875.htm#t12013.html) tasks. Then, MaxCompute generates task execution plans based on the parsing results. An execution plan consists of several mutually dependent stages.

The execution plan can be logically defined as a directed graph. In this graph, vertices represent stages, and edges represent dependencies between the stages. MaxCompute executes the stages based on the dependencies in the graph (execution plan). A single stage comprises multiple threads, also known as workers. The workers in each stage work togetherto complete computing forthe stage. Different workers in the same stage process different data but run on the same execution logic. A computing task is instantiated as an instance when it is executed. You can performoperations on the instance. For example, you can run the [status](https://www.alibabacloud.com/help/doc-detail/27830.htm#t11960.html) command to query the instance status and the [kill](https://www.alibabacloud.com/help/doc-detail/27830.htm#t11960.html) command to terminate the instance.

Some MaxCompute tasks, such as SQL DDL statements, are not computing tasks. These tasks only need to read and modify metadata in MaxCompute. MaxCompute does not generate execution plans for these tasks.

Not e MaxCompute does not convert all the requests to tasks. For example, operations on [projects](https://www.alibabacloud.com/help/doc-detail/27818.htm#t11920.html), [resources](https://www.alibabacloud.com/help/doc-detail/27822.htm#t11925.html), [user-defined](https://www.alibabacloud.com/help/doc-detail/27823.htm#t11926.html) functions (UDFs), and [instances](https://www.alibabacloud.com/help/doc-detail/27825.htm#t11928.html) are not processed as tasks.

### <span id="page-23-0"></span>3.2.10. Task instance

This topic describes task instances in MaxCompute and the status that a task instance may have throughout its lifecycle.

When you start to run SQL, Spark, or MapReduce tasks in MaxCompute, the tasks are instantiated as instances. The lifecycle of task instances includes two stages: Running and Terminated.

Task instances that are in the Running stage are in the Running state. Task instances that are in the Terminated stage can be in the Success, Failed, or Canceled state. You can query or change the status of a task instance based on the ID that MaxCompute assigns to the task instance. Examples:

```
-- Query the status of a task instance.
status instance id;
-- Terminate a task instance. After you run the kill command, the status of the task instan
ce changes to Canceled.
kill instance id;
-- View the operational logs of a task instance.
wait instance id;
```
In the preceding commands, instance id indicates the ID of the task instance that you want to manage. Replace this parameter with the actual instance ID.

### <span id="page-23-1"></span>3.3. ACID semantics

This topic describes the atomicity, consistency, isolation, and durability (ACID) semantics for concurrent jobs in MaxCompute, and the ACID semantics for transactional tables.

#### Terms

- Operation: a single job submitted in MaxCompute.
- Data object: an object that stores data, such as a non-partitioned table or a partition.
- INTO job: an SQL job that contains the INTO keyword, such as INSERT INTO or DYNAMIC INSERT INTO.
- OVERWRITE job: an SQL job that contains the OVERWRITE keyword, such as INSERT OVERWRITE or DYNAMIC INSERT OVERWRITE.
- Data upload by using Tunnel: an INTO or OVERWRITE job.

#### Description of ACID semantics

- Atomicity: An operation is fully complete or not performed at all. That is, an operation is not partially performed.
- Consistency: The integrity of data objects is maintained when an operation is performed.
- Isolation: An operation can be performed independent of other concurrent operations.
- Durability: After an operation is complete, modified data is permanently valid and is not lost even if a systemfailure occurs.

#### ACID semantics for concurrent write jobs in MaxCompute

- Atomicity
	- If multiple jobs conflict with each other, MaxCompute ensures that only one job succeeds.
	- The atomicity of the CREATE, OVERWRITE, and DROP operations on a single table or partition can be ensured.
	- The atomicity of cross-table operations such as MULTI-INSERT cannot be ensured.
	- $\circ$  In extreme cases, the following operations may not be atomic:
		- A DYNAMIC INSERT OVERWRITE operation that is performed on more than 10,000 partitions.
		- An INTO operation. The atomicity of INTO operations cannot be ensured because data cleansing fails during a transaction rollback. However, the data cleansing failure does not cause loss of original data.
- Consistency
	- The consistency can be ensured for OVERWRITE jobs.
	- o If an INTO job fails due to a conflict, data from the failed job may remain.
- Isolation
	- For non-INTO operations, MaxCompute ensures that read operations are submitted.
	- ForINTO operations, some read operations may not be submitted.
- Durability
	- MaxCompute ensures data durability.

#### ACID semantics for transactional tables

In addition to the ACID semantics for concurrent write jobs, MaxCompute supports the following ACID semantics fortransactional tables:

- For INTO operations, MaxCompute ensures that read operations are submitted. If an INTO job fails due to a conflict, data fromthe failed job does not remain.
- The atomicity of the UPDATE, DELETE, and small file MERGE operations on a non-partitioned table or a partition can be ensured.

For example, if two UPDATE operations are performed on a partition at the same time, only one UPDATE operation succeeds. The following cases do not exist: 1. An UPDATE operation is partially performed. 2. Both UPDATE operations succeed.

#### Conflict of concurrent operations

When jobs are concurrently performed on the same destination table, a conflict may occur. In the event of a conflict, the job that ends earlier succeeds, and the job that ends later may fail due to the conflict.

The following table describes the results of jobs that are submitted at the same time on a nonpartitioned table or a partition.

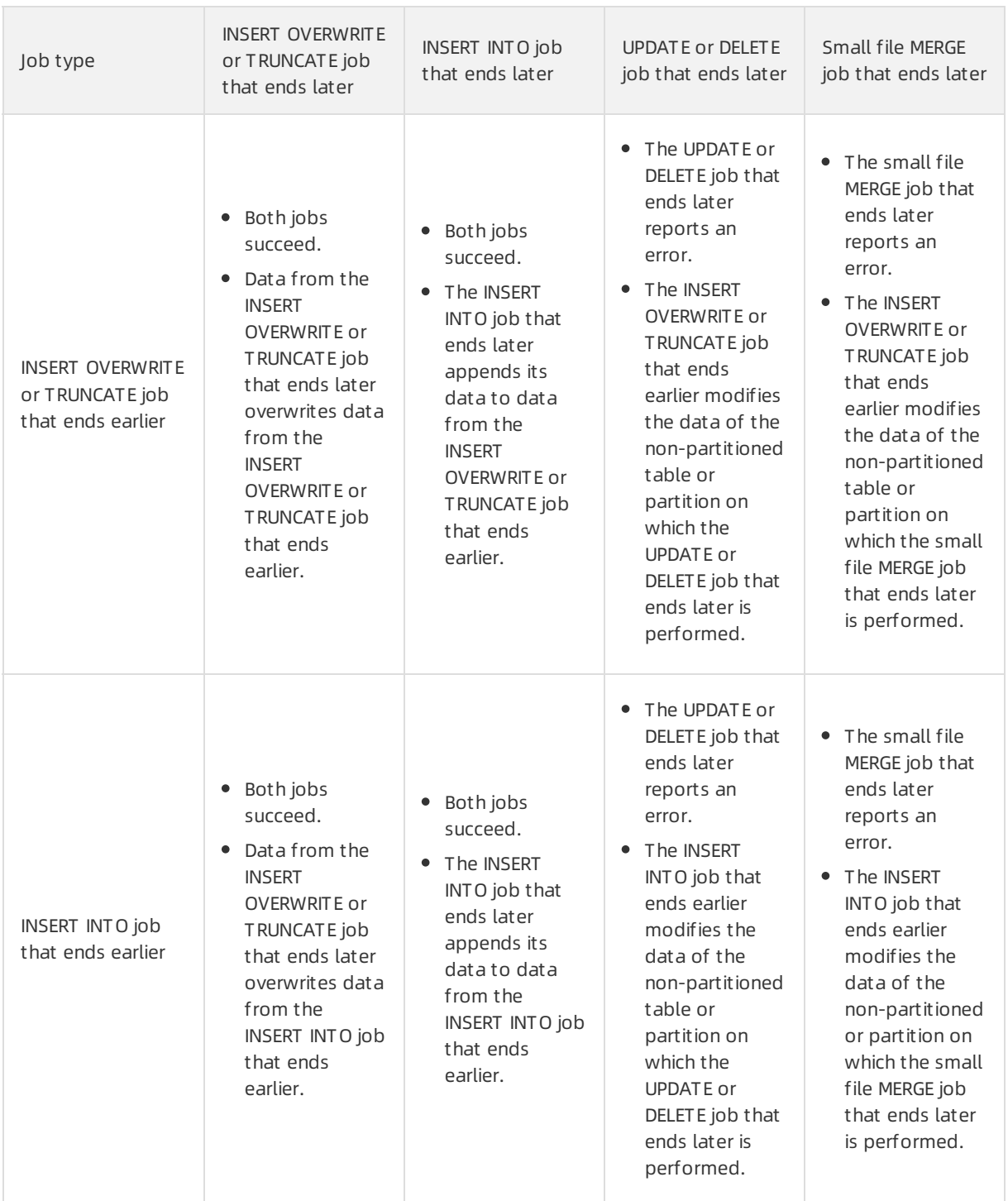

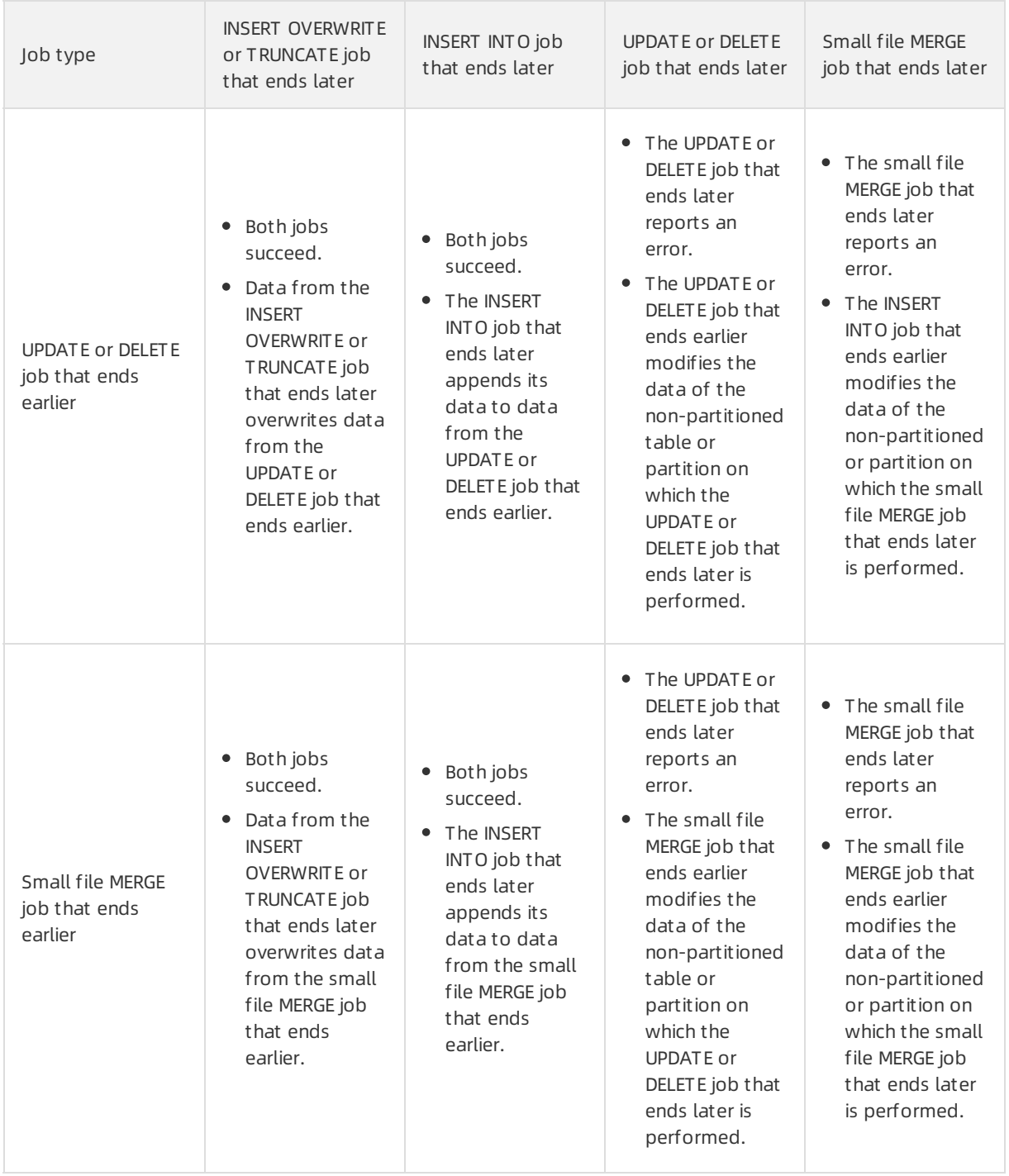

In conclusion, conflicting jobs succeed orreport errors based on the following rules:

- INSERT operations do not report errors due to conflicts when data changes.
- The UPDATE, DELETE, and small file MERGE operations report errors due to conflicts when data in the destination non-partitioned table or partition changes.

 $\Omega$  Note In extreme cases, if multiple jobs are concurrently performed when metadata is updating, the jobs may report errors due to conflicts caused by metadata changes.

## <span id="page-27-0"></span>4.Limits

Before you use MaxCompute, we recommend that you learn the limits on the use of MaxCompute. This topic describes the limits on the use of MaxCompute.

### Limits on data upload and download

Before you upload or download data in MaxCompute, take note of the following limits:

For more information about data upload and download, see Data upload and [download](https://www.alibabacloud.com/help/doc-detail/51656.htm#concept-am2-p3f-vdb).

### Limits on SQL

The following table describes the limits on the development of SQL jobs in MaxCompute.

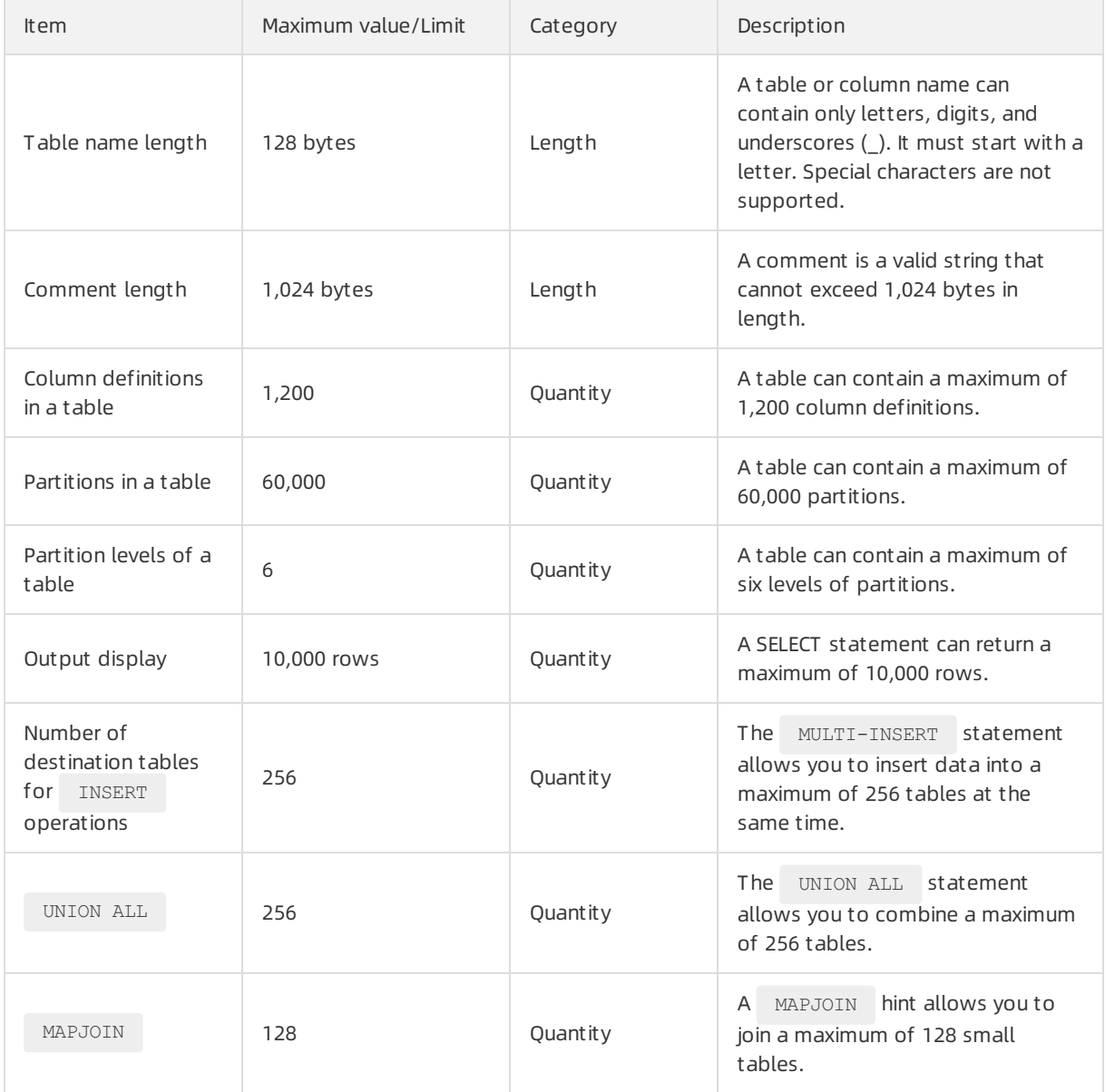

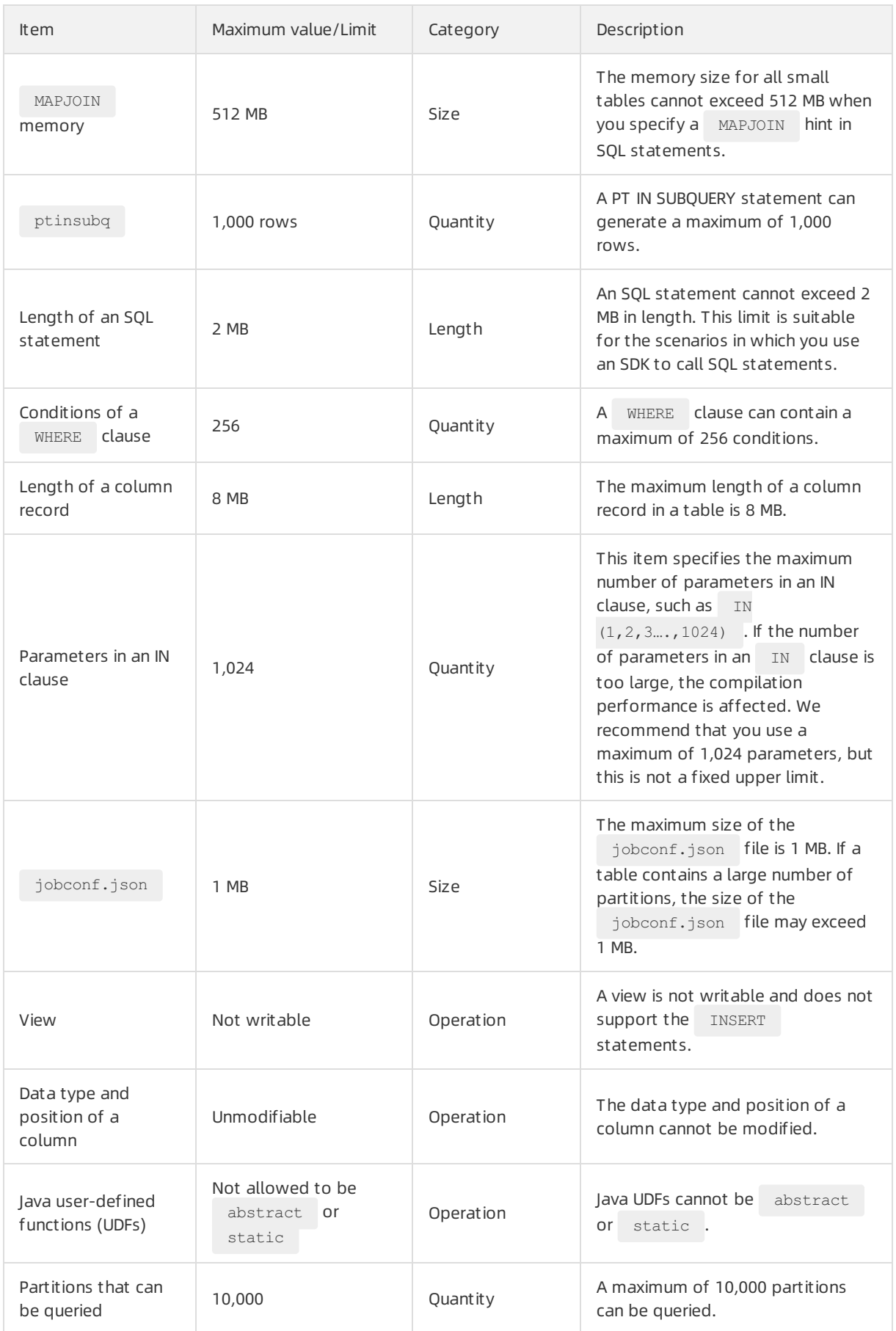

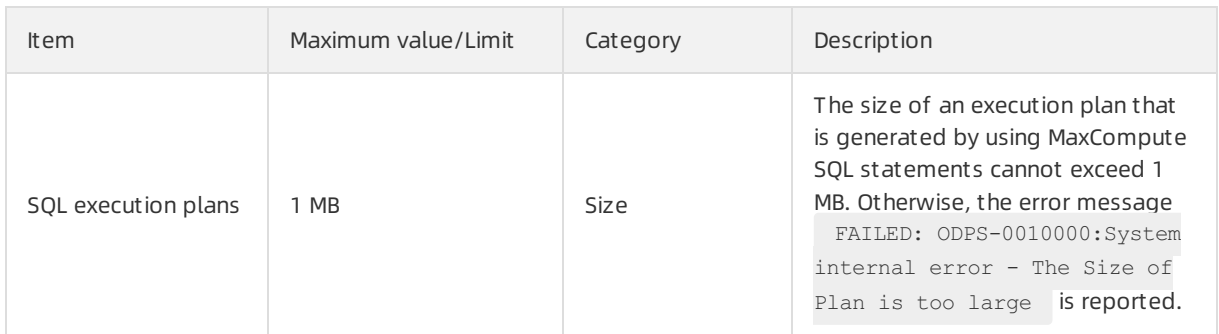

For more information about [SQL](https://www.alibabacloud.com/help/doc-detail/27860.htm#concept-awk-jmb-5db), see SQL.

### Limits on MapReduce

The following table describes the limits on the development of MapReduce jobs in MaxCompute.

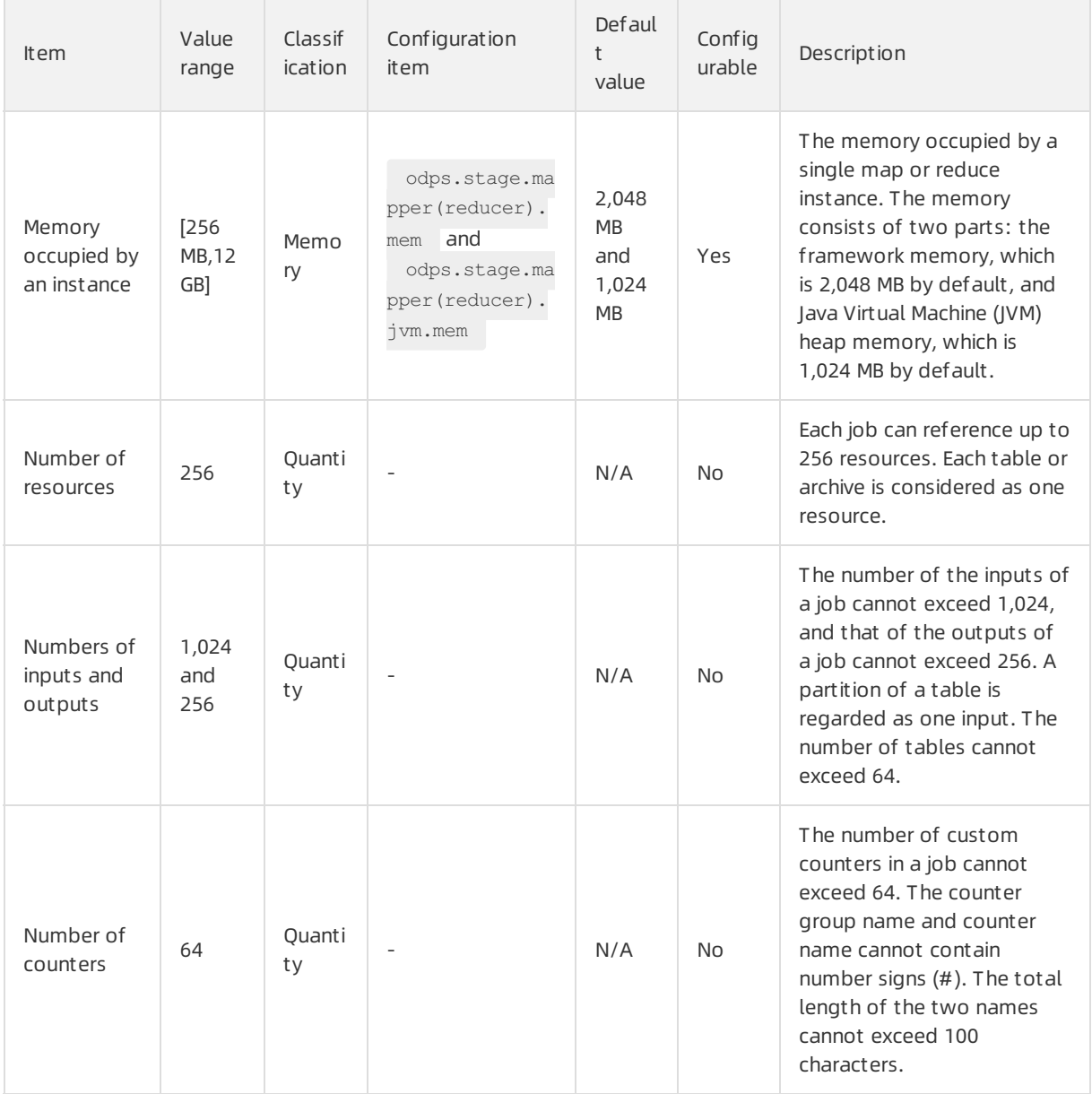

#### MaxCompute **Product Introduction** Limits

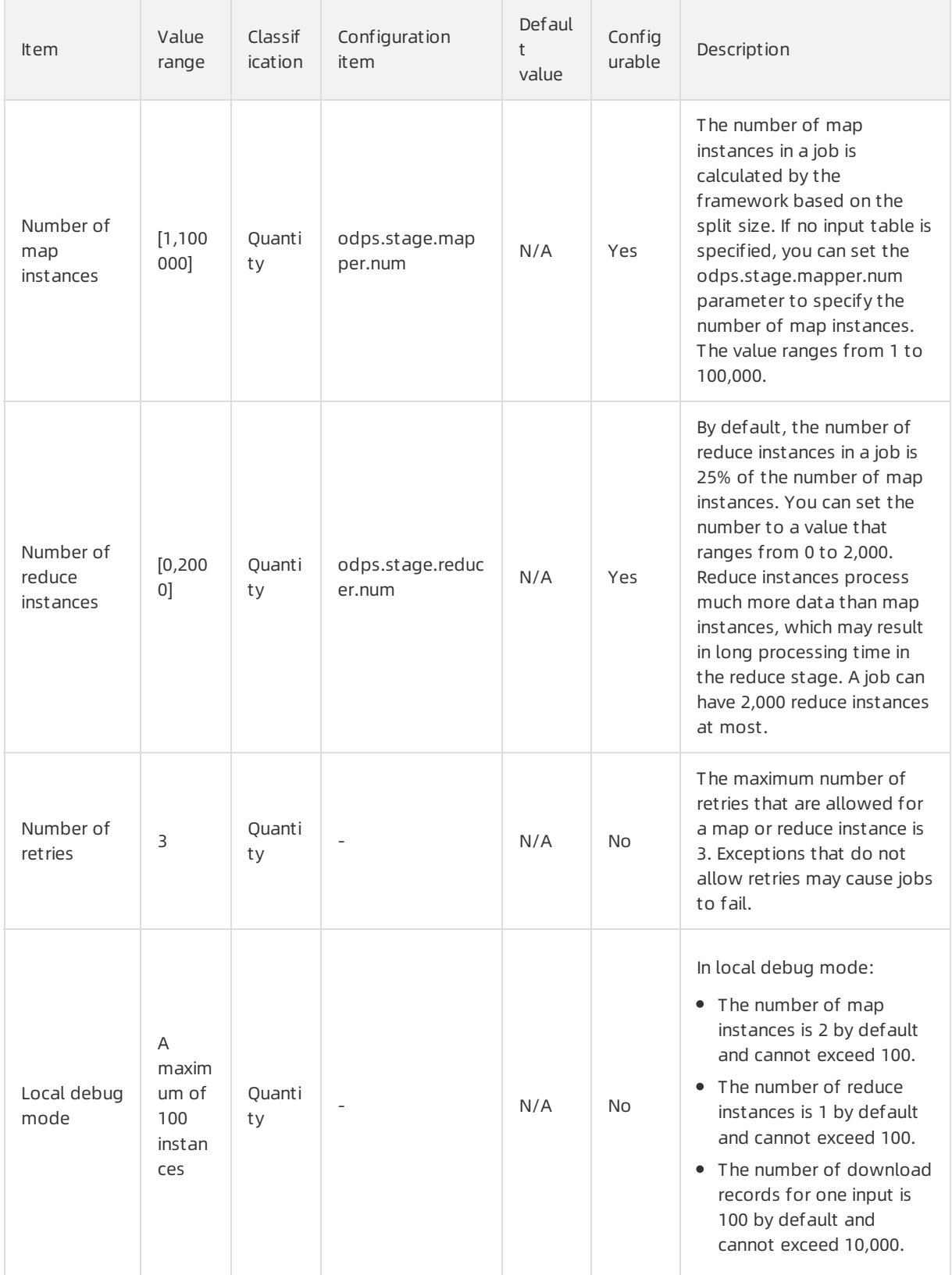

#### Product Introduction·Limits **Account in the Compute** MaxCompute

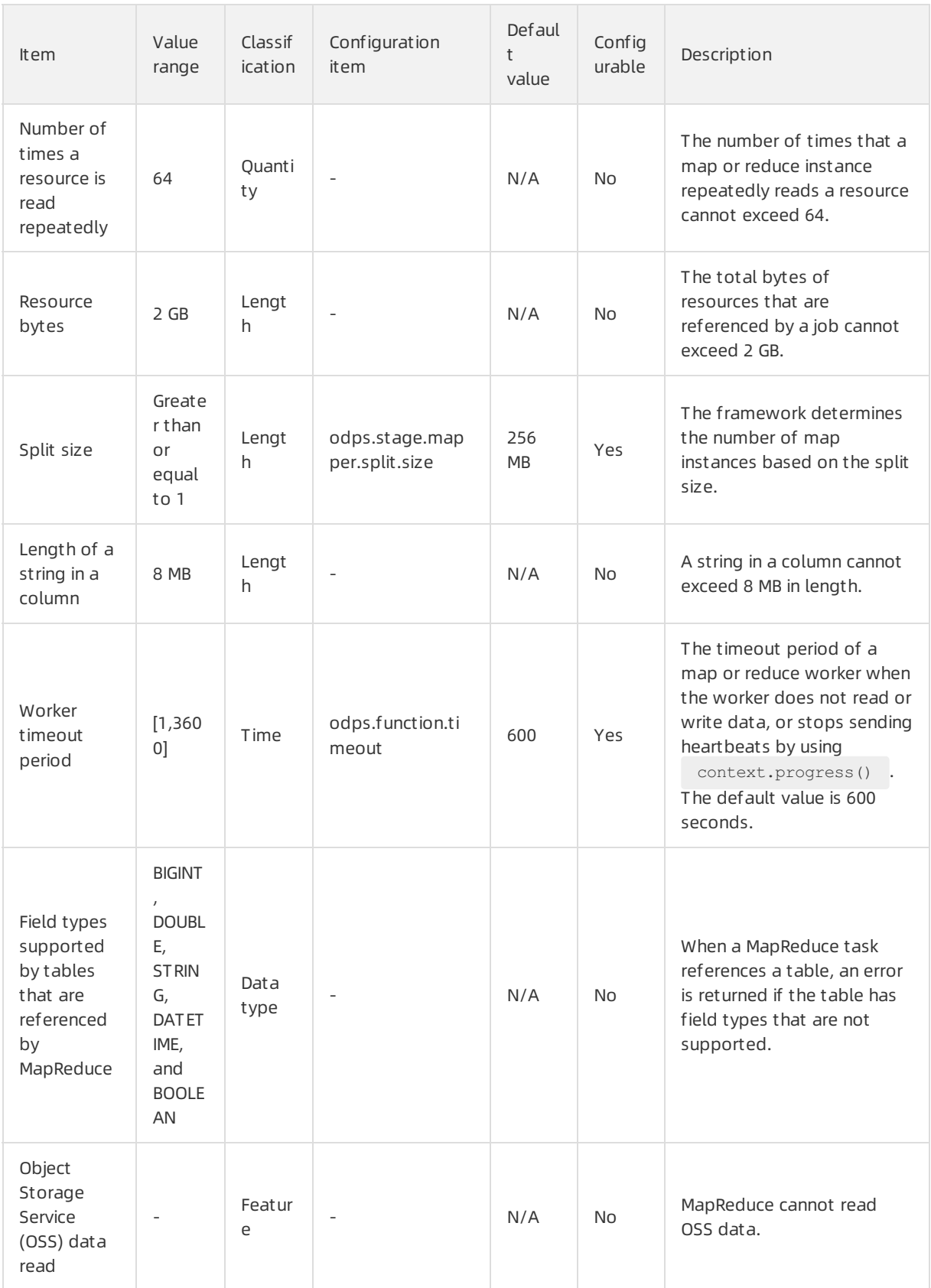

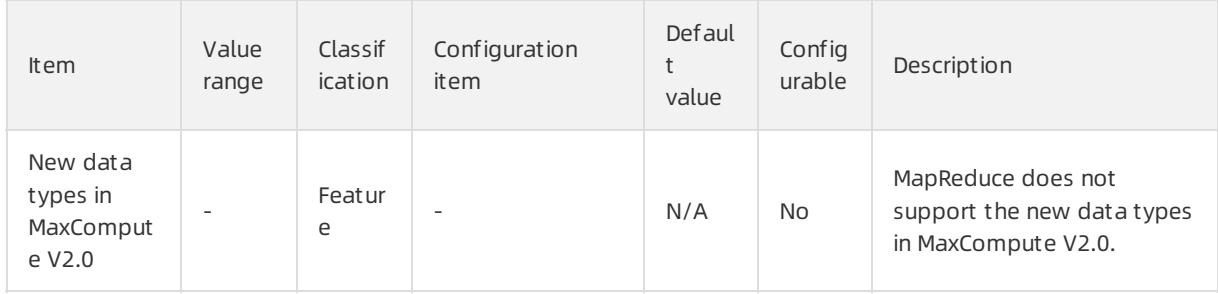

For more information about MapReduce, see [Overview](https://www.alibabacloud.com/help/doc-detail/27875.htm#concept-fml-smf-vdb).

### Limits on PyODPS

Before you use DataWorks to develop PyODPS jobs in MaxCompute, take note of the following limits:

- Each PyODPS node can process a maximumof 50 MB of data and can occupy a maximumof 1 GB of memory. Otherwise, DataWorks terminates the PyODPS node. Do not write unnecessary Python data processing code in PyODPS tasks.
- The efficiency of writing and debugging code in DataWorks is low. We recommend that you install an integrated development environment (IDE) on your machine to write code.
- To avoid excess pressure on the gateway of DataWorks, DataWorks limits the CPU utilization and memory usage. If the system displays Got killed, the memory usage exceeds the limit and the system terminates the related processes. Therefore, we recommend that you do not performlocal data operations. However, the limits on the memory usage and CPU utilization do not apply to SQL or DataFrame nodes, except to\_pandas, that are initiated by PyODPS.
- Functions may be limited in the following aspects due to the lack of packages such as matplotlib:
	- The use of the plot function of DataFrame is affected.
	- DataFrame user-defined functions (UDFs) can be used only afterthey are submitted to MaxCompute. As required by the Python sandbox, you can use only pure Python libraries and the NumPy library to run UDFs. Otherthird-party libraries such as pandas cannot be used.
	- $\circ$  However, you can use the NumPy and pandas libraries that are pre-installed in DataWorks to run non-UDFs. Third-party packages that contain binary code are not supported.
- For compatibility reasons, options.tunnel.use instance tunnel is set to False in DataWorks by default. If you want to enable InstanceTunnel globally, you must set this parameterto True.
- Forimplementation reasons, the Python atexit package is not supported. You must use try-finally to implement relevant features.

For more information about PyODPS, see [PyODPS](https://www.alibabacloud.com/help/doc-detail/121718.htm#task-610562).

#### Limits on Graph

Before you develop Graph jobs in MaxCompute, take note of the following limits:

- Each job can reference up to 256 resources. Each table or archive is considered as one unit.
- The total bytes of resources referenced by a job cannot exceed 512 MB.
- The number of the inputs of a job cannot exceed 1,024, and that of the outputs of a job cannot exceed 256. The number of input tables cannot exceed 64.
- Labels that are specified for multiple outputs cannot be null or empty strings. A label cannot exceed 256 strings in length and can contain only letters, digits, underscores (), number signs (#), periods (.), and hyphens (-).
- The number of custom counters in a job cannot exceed 64. The counter group name and counter name cannot contain number signs (#). The total length of the two names cannot exceed 100 characters.
- The number of workers for a job is calculated by the framework. The maximum number of workers is 1,000. An exception is thrown if the number of workers exceeds this value.
- A worker consumes 200 units of CPU resources by default. The range of resources consumed is 50 to 800.
- A worker consumes 4,096 MB memory by default. The range of memory consumed is 256 MB to 12 GB.
- A worker can repeatedly read a resource up to 64 times.
- $\bullet$  The default value of split size is 64 MB. You can set the value as needed. The value of split s ize must be greater than 0 and smaller than or equal to the result of the 9223372036854775807>>20 operation.
- GraphLoader, Vertex, and Aggregatorin MaxCompute Graph are restricted by the Java sandbox when they are run in a cluster. However, the main programof Graph jobs is not restricted by the Java sandbox. For more information, see Java [Sandbox.](https://www.alibabacloud.com/help/doc-detail/27967.htm#t12022.html)

For more information about Graph, see [Graph](https://www.alibabacloud.com/help/doc-detail/27901.htm#concept-xtj-fwl-vdb).

#### Other limits

The following table describes the maximumparallelismof jobs that you can submit in a MaxCompute project in different regions.

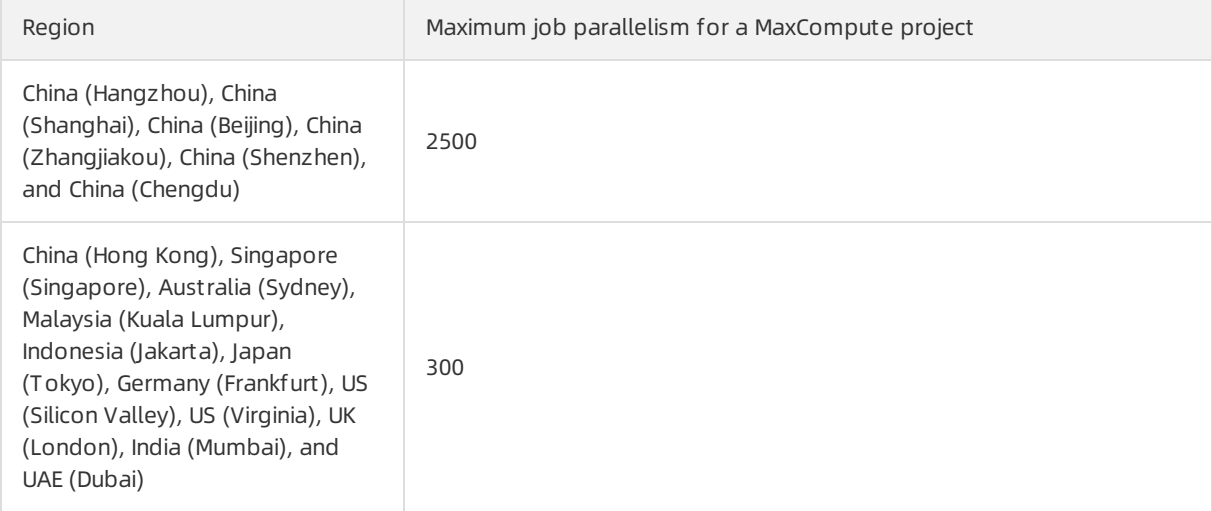

If you continue to submit jobs when the parallelismof jobs that you submit in a MaxCompute project reaches the maximum, an error is returned. The following error message shows an example: Request rejected by flow control. You have exceeded the limit for the number of tasks you can run concurrently in this project. Please try later .

### <span id="page-34-0"></span>5.Customer stories

MaxCompute is widely used in various fields to process big data in the cloud. MaxCompute solves issues that are related to the analysis of large amounts of data and reduces O&M costs of enterprises. This way, enterprises can concentrate on business development. This topic describes featured customer stories of MaxCompute.

#### Umeng

Cust omer profile

Umeng is an independent third-party global data intelligence service providerthat uses technology and algorithmcapabilities to mine labels and analyze metrics based on global data resources. Umeng helps enterprises gain deep userinsights to drive real-time business decision-making and continuous business growth.

#### Cust omer demands

- Help enterprises and developers integrate and analyze data of independent data systems.
- Help enterprises and developers achieve a balance between the flexibility of business intelligence (BI) systems and business availability.

#### • Solution

Umeng and MaxCompute jointly build a developer databank to provide the self-service analysis service Data Open Platform(U-DOP). U-DOP fully integrates the data of Umeng with the data of enterprises. U-DOP returns data to MaxCompute by subscribing to data packages, presets analysis templates, and analyzes data by using BItools. This way, U-DOP provides enterprises with flexible end-to-end data analysis capabilities. The following figure shows the architecture of the solution.

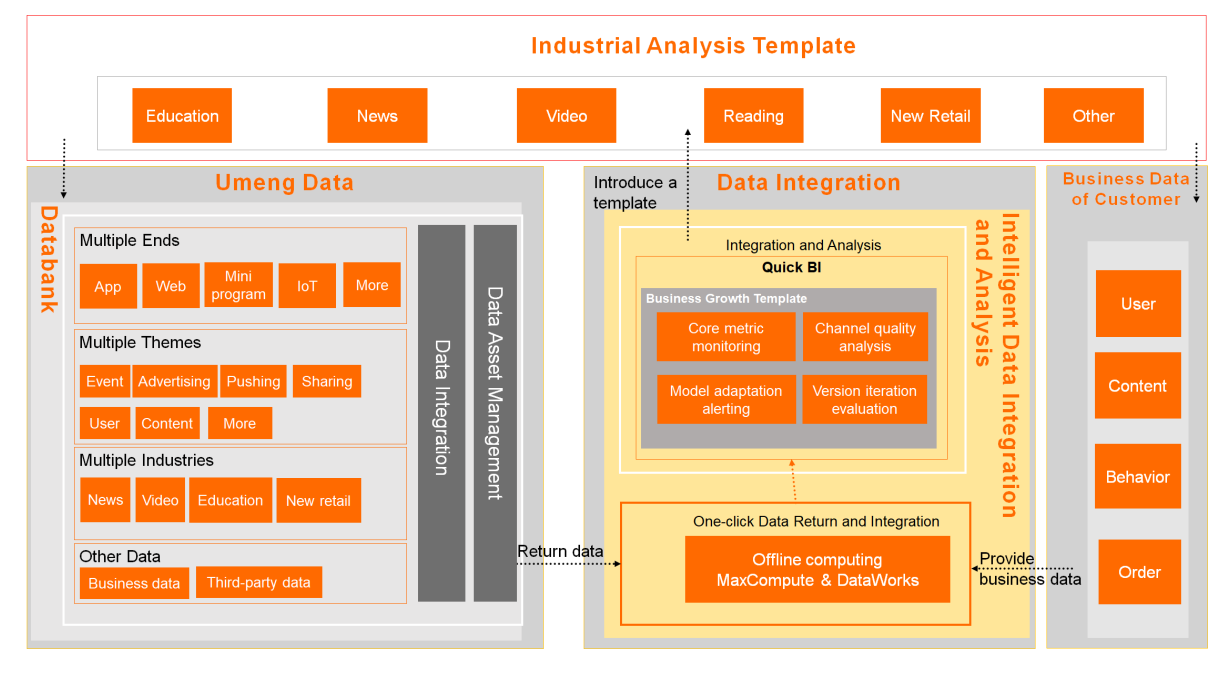

#### E-commerce: Wanwudezhi

Cust omer profile

Wanwudezhi is an online platformfortrading Chinese handicrafts and antiques. This platform provides an online antique appraisal service and an online space forthe traditional Chinese culture community. The number of monthly active users on this platformreaches 6,000,000. Wanwudezhi provides three core services: live broadcast, auction, and Buy It Now. Wanwudezhifollows the "appraisal first, delivery later" principle and builds a transparent, healthy, and secure cultural consumption environment for users. This way, consumers can buy traditional Chinese items with high quality and feel the charmof traditional Chinese culture.

#### Cust omer demands

Wanwudezhi wants to use the SaaS and PaaS services provided by the cloud platformto build a research and development systemthat can help improve development efficiency and reduce labor costs. Wanwudezhi also wants to efficiently migrate the original MySQL systemto the cloud.

#### • Solution

A big data platformis built for Wanwudezhi based on the Alibaba Cloud DataWorks and MaxCompute frameworks. This platformprovides core storage and computing components, and upper-level visualization and business query capabilities for Wanwudezhi. Customsoftware development is performed based on the original open source solution. The following figure shows the architecture of the solution.

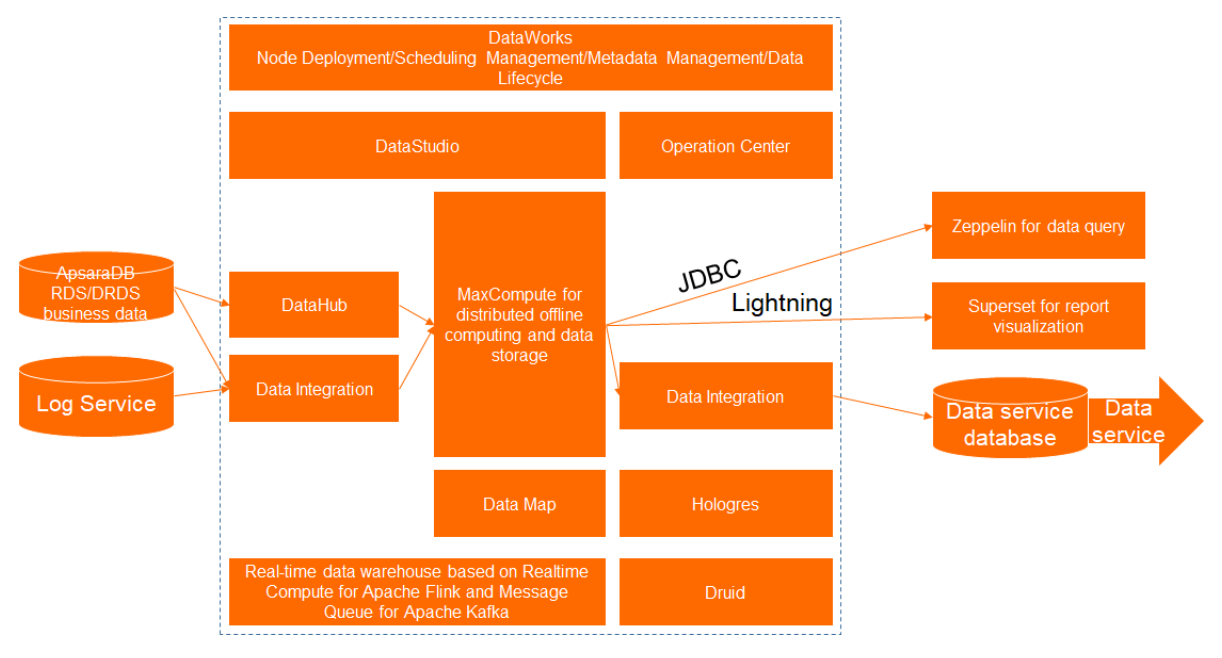

#### Internet-based social media: Xiaodaka

#### Cust omer profile

Xiaodaka is an interest community programthat offers interest circles such as painting, yoga, fitness, photography, parenting, reading, and designertoys. Xiaodaka allows users to share things, communicate, and grow together in the circles that they are interested in. Xiaodaka has millions of daily active users and can generate terabytes of data every day.

#### Cust omer demands

Xiaodaka wants to build a data warehouse that features agile development and high extensibility at low development costs and O&M costs.

#### • Solution

A MaxCompute data warehouse is built at low labor costs and software and hardware costs. The data warehouse ensures high resource utilization. The deployment process of the data warehouse is easy and can be complete by only one developer. The following figure shows the architecture of the solution.

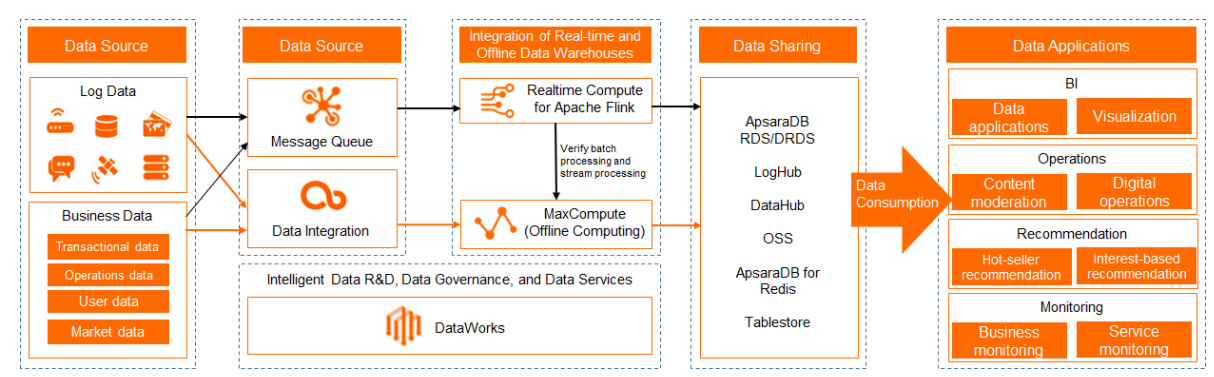

#### Internet finance: Tianhong Asset Management

#### Cust omer profile

Tianhong Asset Management is the largest public fund managerin China and aims to become the largest index fund service provider. Tianhong Asset Management innovates its services based on the needs of customers and uses index funds as the underlying tool to provide customers with end-toend services. Tianhong Asset Management and Alipay jointly launched Yu'E Bao.

#### Cust omer demands

As the number of Yu'E Bao users and the amount of data exponentially increase, Tianhong Asset Management can no longer manage data only by using Hadoop clusters. In addition, to make business decisions and predict user behavior, business personnel require accurate user analysis results.

#### Solution

Tianhong Asset Management builds an enterprise-level end-to-end big data solution based on MaxCompute. MaxCompute has powerful, secure, and stable storage, O&M, and computing capabilities that can be used to store and process large amounts of data. MaxCompute significantly improves the data processing efficiency of Tianhong Asset Management. For example, MaxCompute reduces the data processing time from8 hours to 1.5 hours. MaxCompute also reduces the workloads of on-premises servers, development costs, and labor costs, which allows developers to focus only on business development. This solution enables Tianhong Asset Management to provide better financial services for users. The following figure shows the architecture of the solution.

es

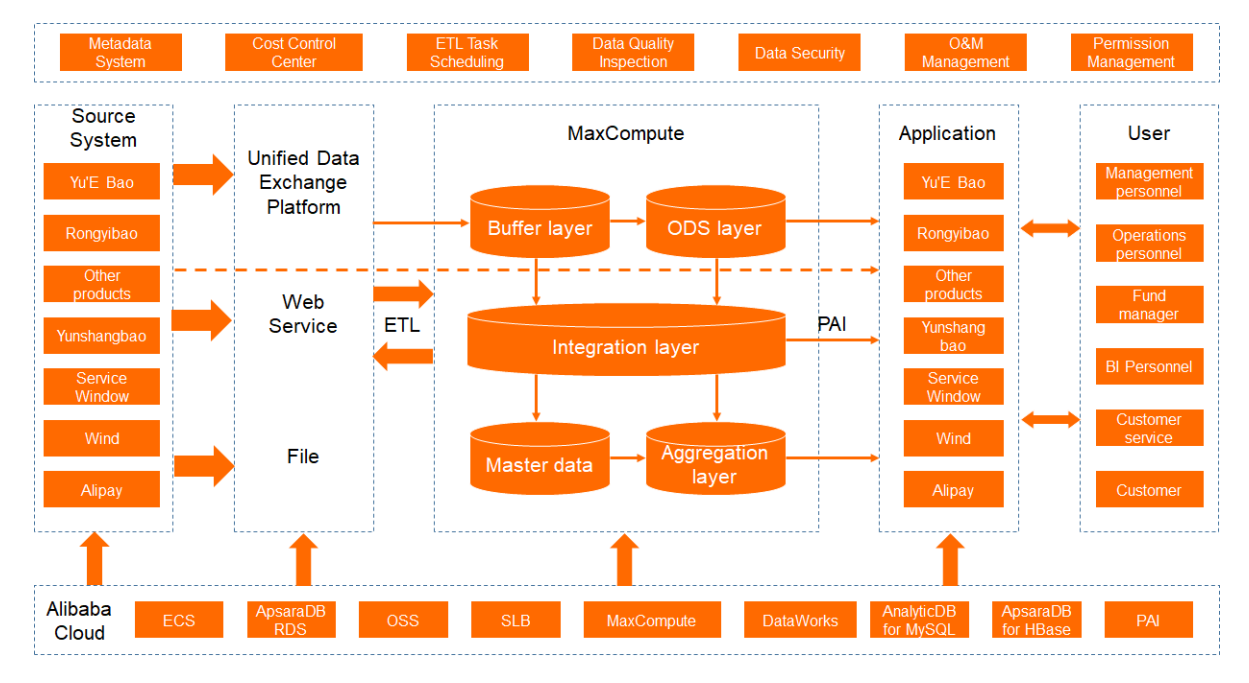

#### Smart delivery: Qianxun Spatial Intelligence

#### Cust omer profile

Qianxun Spatial Intelligence (Qianxun SI) is a leading high-precision positioning service providerin the world. Qianxun SI offers centimeter-level dynamic positioning services and millimeter-level static positioning services. Qianxun SIrelies on BeiDou Navigation Satellite Systemand is compatible with the Global Positioning System(GPS), Global Navigation Satellite System(GLONASS), and Galileo. Qianxun SI has deployed more than 2,400 ground-based augmentation stations across China. Qianxun SI provides users across China with high-precision positioning services and extended services by using self-developed positioning algorithms and Internet-based big data computing technologies.

#### Cust omer demands

Qianxun SI wants to improve computing precision and speed to meet various requirements forrealtime high-precision positioning.

#### • Solution

A solution based on MaxCompute is developed for Qianxun SIto eliminate the need to build selfmanaged clusters. In the hybrid cloud architecture, confidential data is processed on the Alibaba Cloud hybrid cloud, large-scale data in the cloud is computed in MaxCompute, and positioning data is broadcast on the Alibaba Cloud public cloud.

## <span id="page-38-0"></span>6.Computing models enabled in each region

This topic lists the MaxCompute computing models that are enabled in each region.

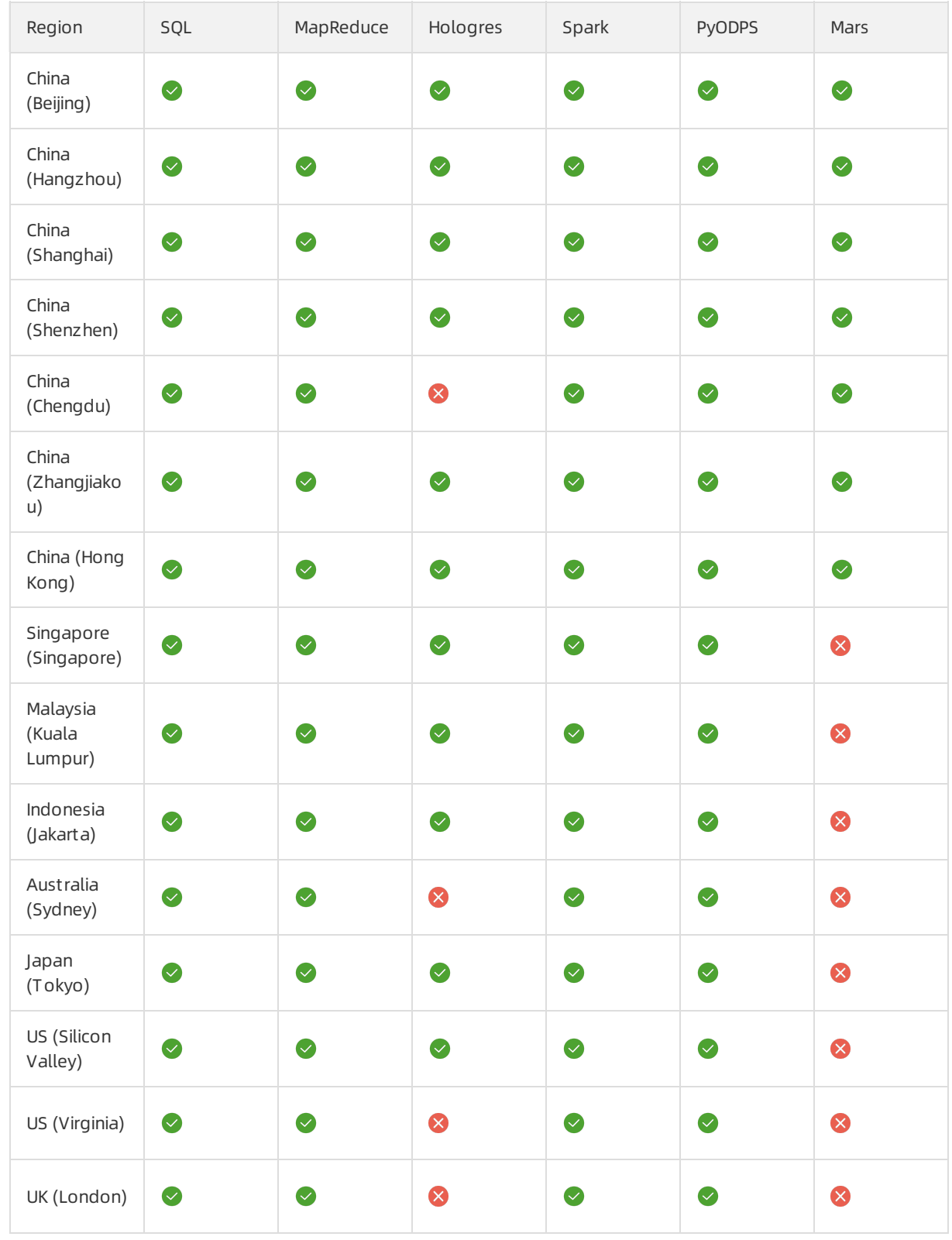

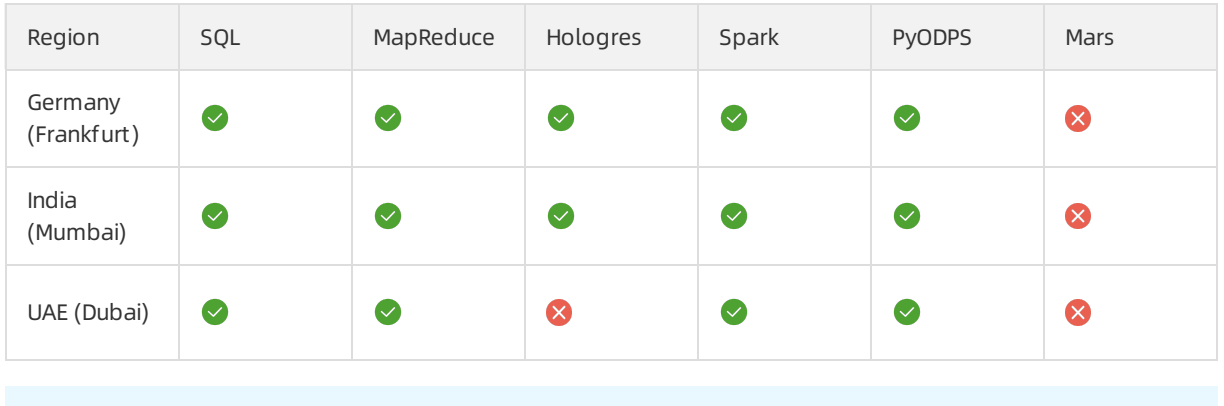

 $\circled{?}$  Note  $\bullet$  indicates that a computing model is enabled.  $\bullet$  indicates that a computing model is disabled.

### <span id="page-40-0"></span>7.MaxCompute development history

This topic provides an overview of the key milestones and achievements of Alibaba Cloud MaxCompute.

#### Key milestones

- In September 2009, the ODPS big data platform, which is the predecessor of MaxCompute, was officially launched.
- In October 2010, ODPS ran stably as the first-generation cloud computing platform developed by Alibaba Group.
- As of August 2013, a maximumof 5,000 servers can be deployed in a single cluster.
- In July 2014, ODPS was released for commercial use to completely replace open source systems.
- Between the years 2015 and 2018, the platformgrew to maturity with optimized performance and global presence. More than 10,000 servers can be deployed in a single cluster. ODPS was renamed MaxCompute.

#### Awards

- In November 2018, Alibaba Cloud, represented by MaxCompute, DataWorks, and AnalyticDB, was positioned as a contenderin Cloud Data Warehouse (CDW) in Forrester Wave™ Cloud Data Warehouse, Q4 2018.
- In the public cloud-based BigBench test in September 2018, the performance of MaxCompute in processing 100 TB of data reached 18,176.71 queries per minute (QPM), which doubled that from October 2017. In addition, the performance of MaxCompute in processing ultra-small 10 TB of data was three times that of other competitors.
- In April 2018, several customer cases related to MaxCompute won the "2017 Big Data Outstanding Product and Application Solution Cases Award."
- In March 2018, MaxCompute made it onto the big data service list of Forrester Wave™ Cloud Data War ehouse, Q1 2018.
- In March 2018, Gartner released its "2017 Magic Quadrant for Data Management Solutions for Analytic s (DMSA) Magic Quadrant (MQ)" report. Alibaba Cloud entered the Magic Quadrant as a cloud service provider.
- In October 2017, the first public cloud-based BigBench test was conducted on MaxCompute. MaxCompute processed more than 100 TB of data with a performance of 7,830 QPM, making it the first engine in the world to exceed the data processing performance of 7,000 QPM.
- In June 2017, MaxCompute won the Gold Medal at the China International Software Expo.
- In the CloudSort competition in November 2016, MaxCompute won the world championships of Indy (special-purpose sort) and Daytona (general-purpose sort) with a record of USD 0.82/TB. This breaks the USD 4.51/TB record set by Amazon Web Services (AWS) in 2014.
- In the GraySort benchmark competition in October 2015, MaxCompute completed the sorting of 100 TB data in 377 seconds, which broke the 1,406-second record set by Apache Spark.

#### Certifications

- MaxCompute was certified by the Ministry of Industry and Information Technology (MIIT) as the first big data platformin mainland China that can support up to 10,000 servers in one cluster.
- MaxCompute attained certifications fromChina Academy of Information and Communications Technology (CAICT) and China Electronics Standardization Institute (CESI).

MaxCompute has passed an independent third-party audit on compliance with the trust services criteria for security, availability, and confidentiality established by American Institute of Certified Public Accountants (AICPA). For more information about the audit report, see SOC 3 [Report](https://www.alibabacloud.com/zh/trust-center/soc).

#### Global recognition for advancements in the formulation of big data standards

- Alibaba, represented by MaxCompute, is the only company in mainland China to become a special member of the Transaction Processing Performance Council (TPC) for TPCx-BB.
- Optimized Row Columnar(ORC) is one of the top two open source systems for computing and storage standardization. As a Production Material Control (PMC) member of the ORC community, MaxCompute has contributed the most code to the community in the past two years. MaxCompute has become the forerunner for storage standardization.
- MaxCompute is an active player in Apache Calcite, the most famous optimizer project in the world. It has become a special member of this project, making Alibaba one of the two leading companies in the optimizer field in mainland China.

### <span id="page-42-0"></span>8.Usage notes

This topic provides reading recommendations based on your roles.

#### MaxCompute beginners

If you are a beginner in MaxCompute, we recommend that you first familiarize yourself with the modules described in the following table.

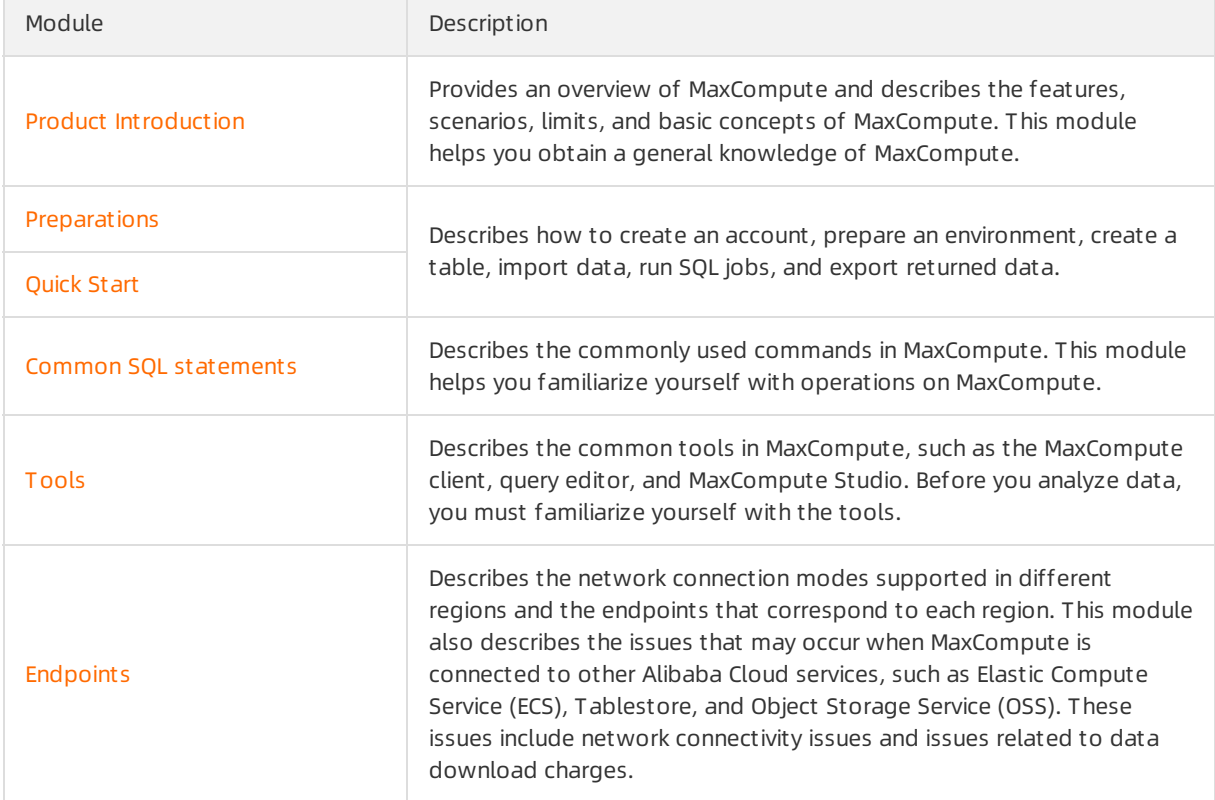

#### Data analysts

If you are a data analyst, we recommend that you familiarize yourself with the [SQL](https://www.alibabacloud.com/help/doc-detail/27860.htm#t11987.html) topics. You can query and analyze large volumes of data stored in MaxCompute. The following table describes the features that are provided by MaxCompute SQL.

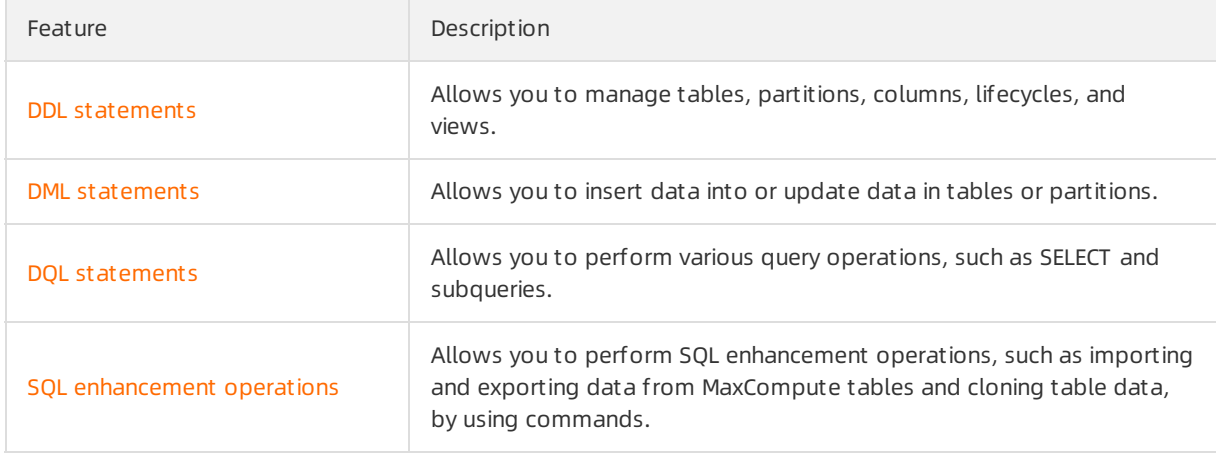

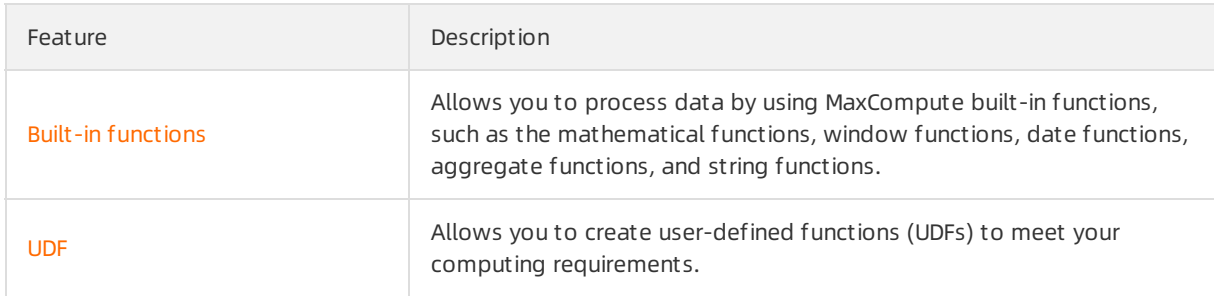

#### Users with development experience

If you have development experience, understand the distributed architecture, and want to obtain data analytics capabilities that SQL cannot deliver, we recommend that you familiarize yourself with advanced functional modules of MaxCompute.

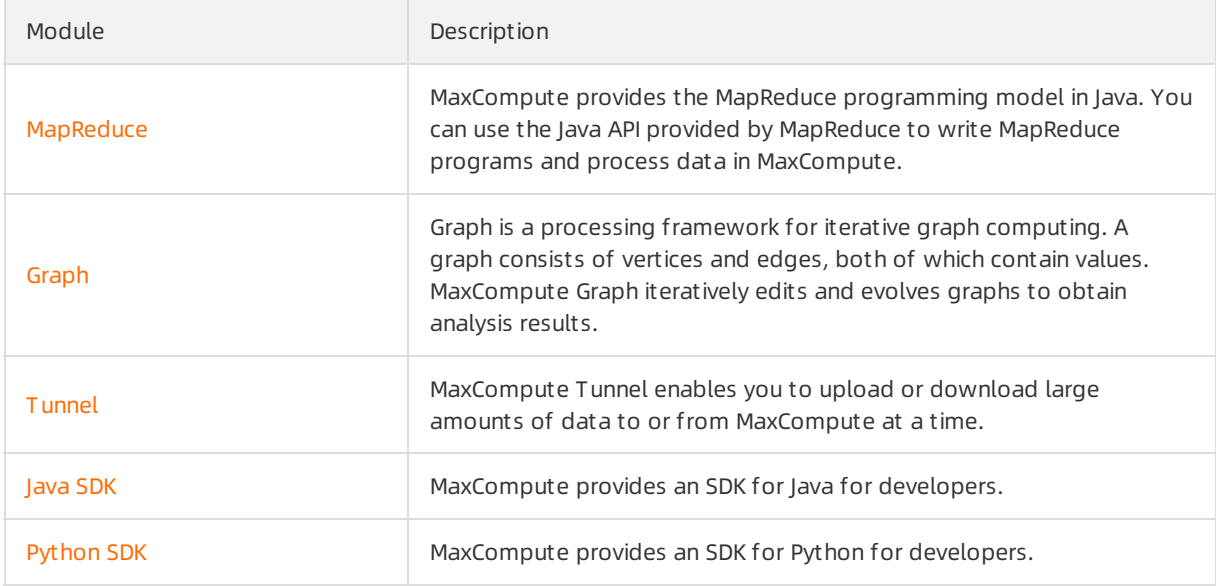

#### Project owners or administrators

If you are a project owner or administrator, we recommend that you familiarize yourself with the modules described in the following table. A project owner can create and use projects, and a project administrator can manage projects, security operations, and costs.

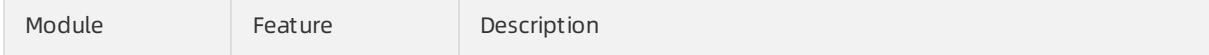

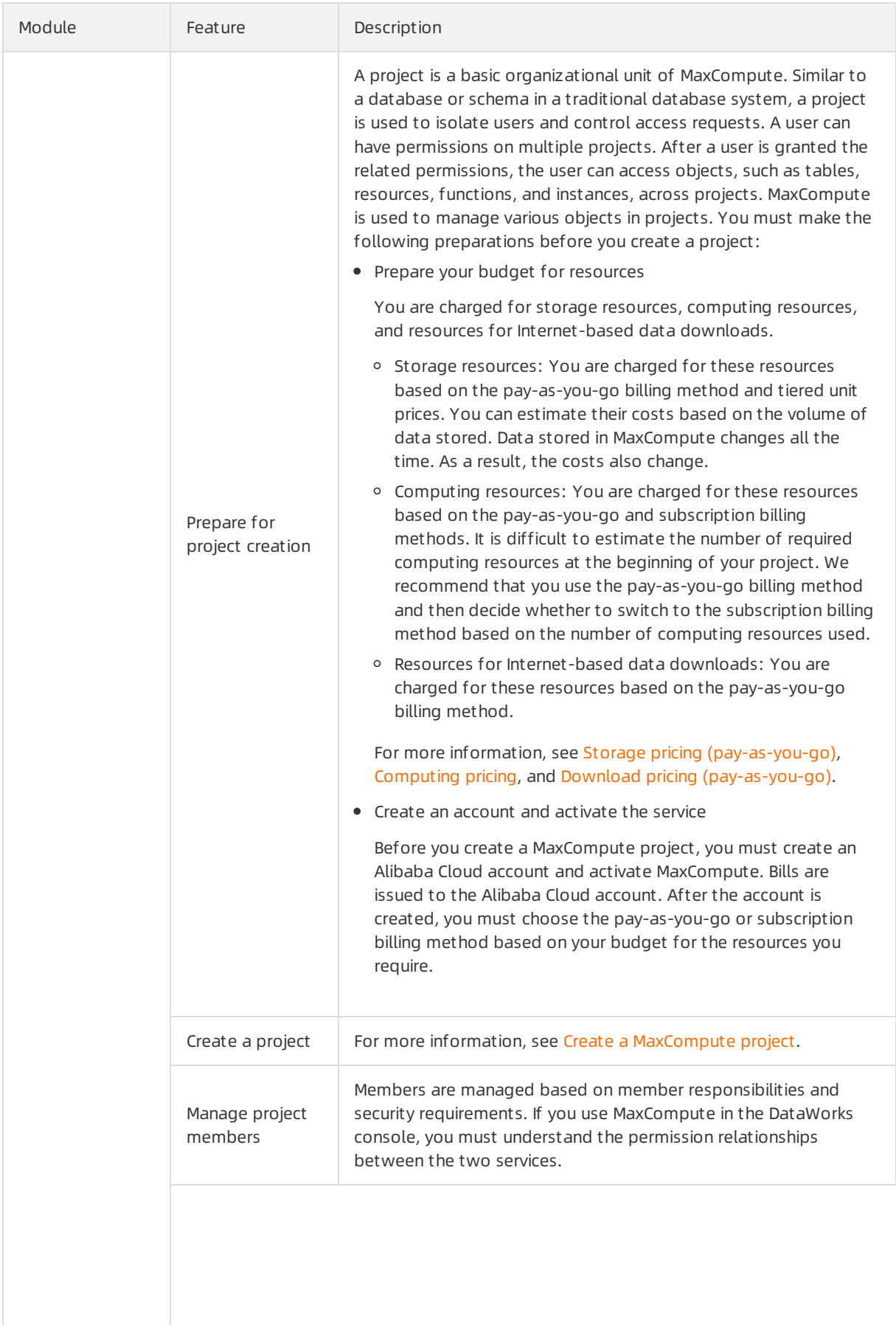

#### Product Introduction·Usage notes MaxCompute Services MaxCompute

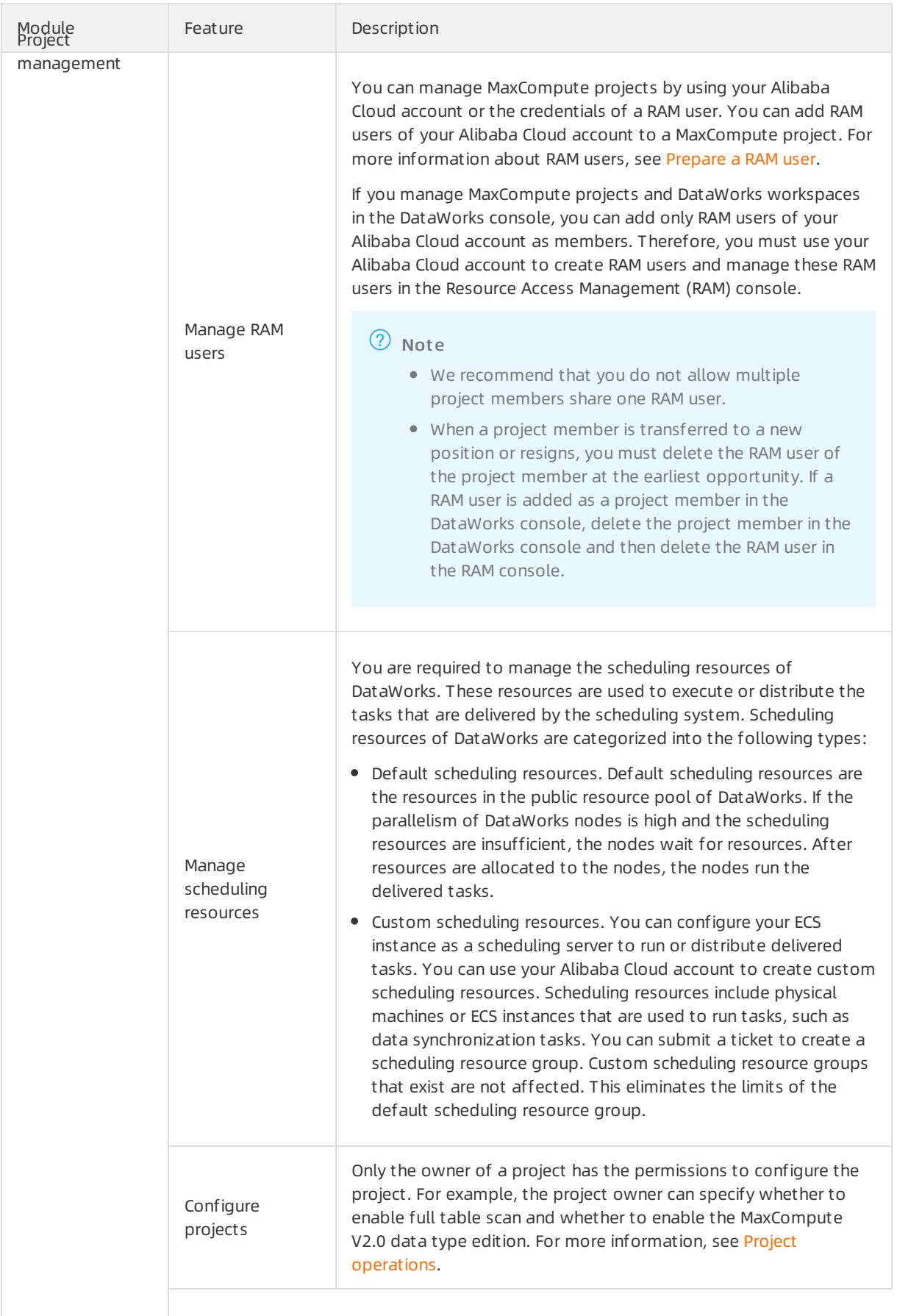

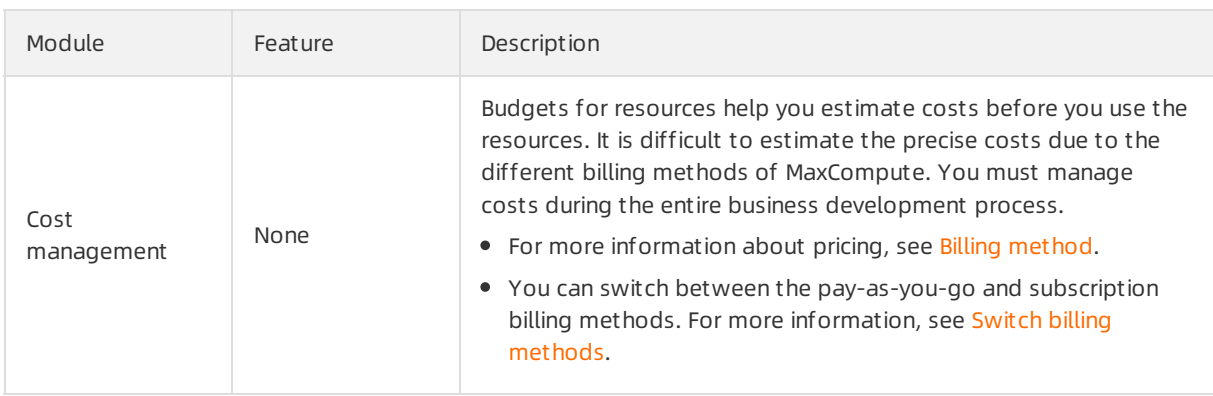